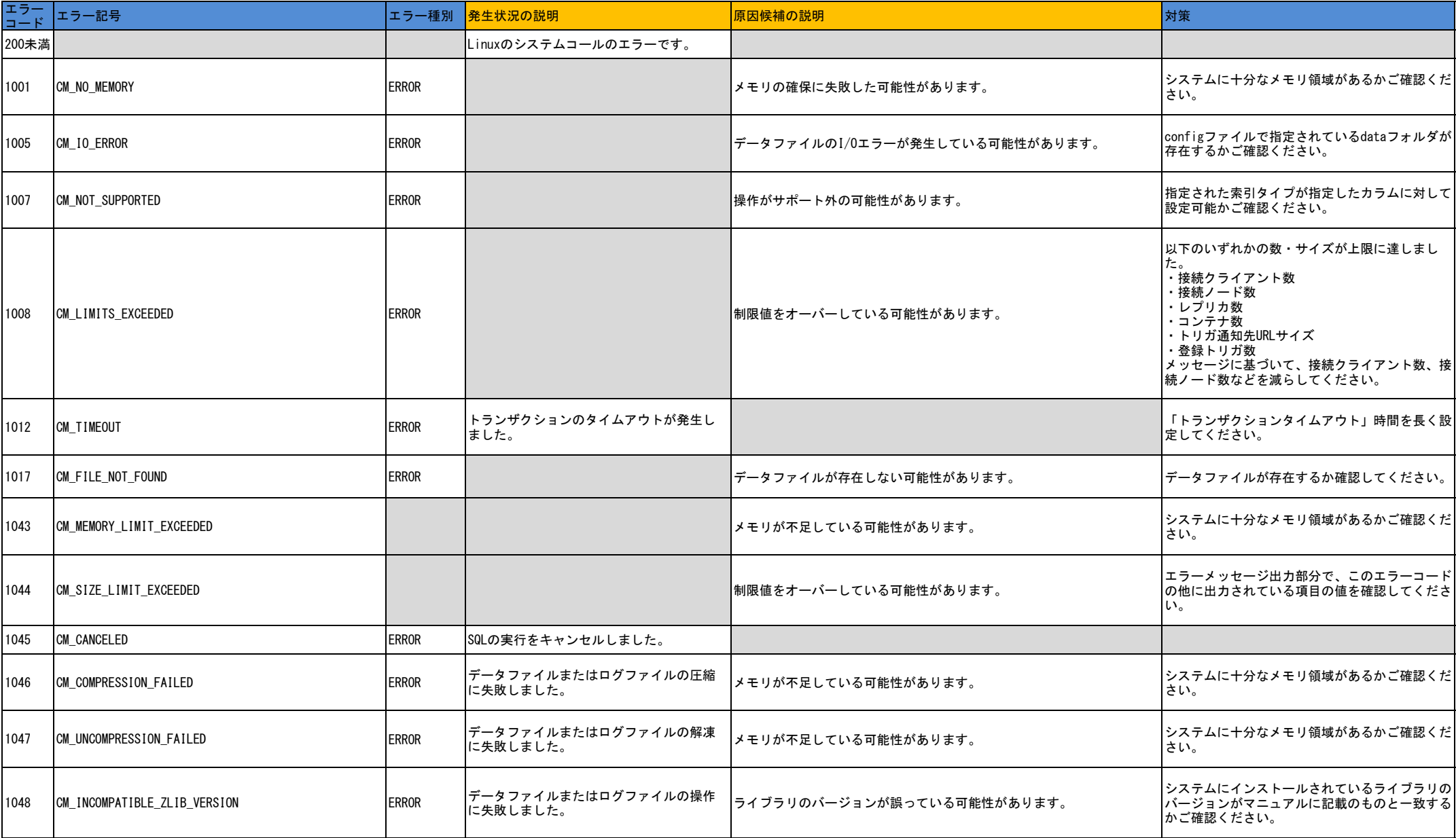

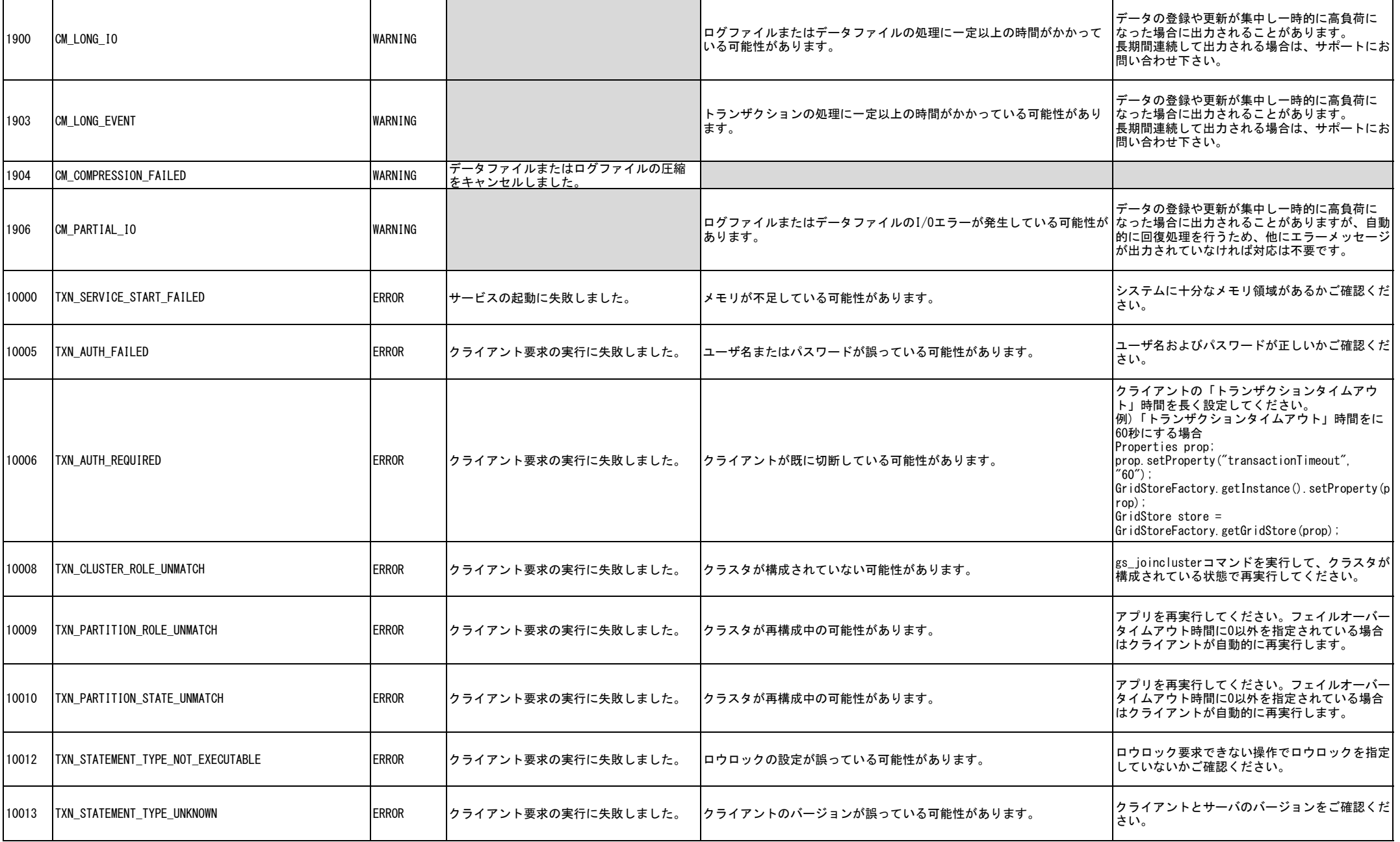

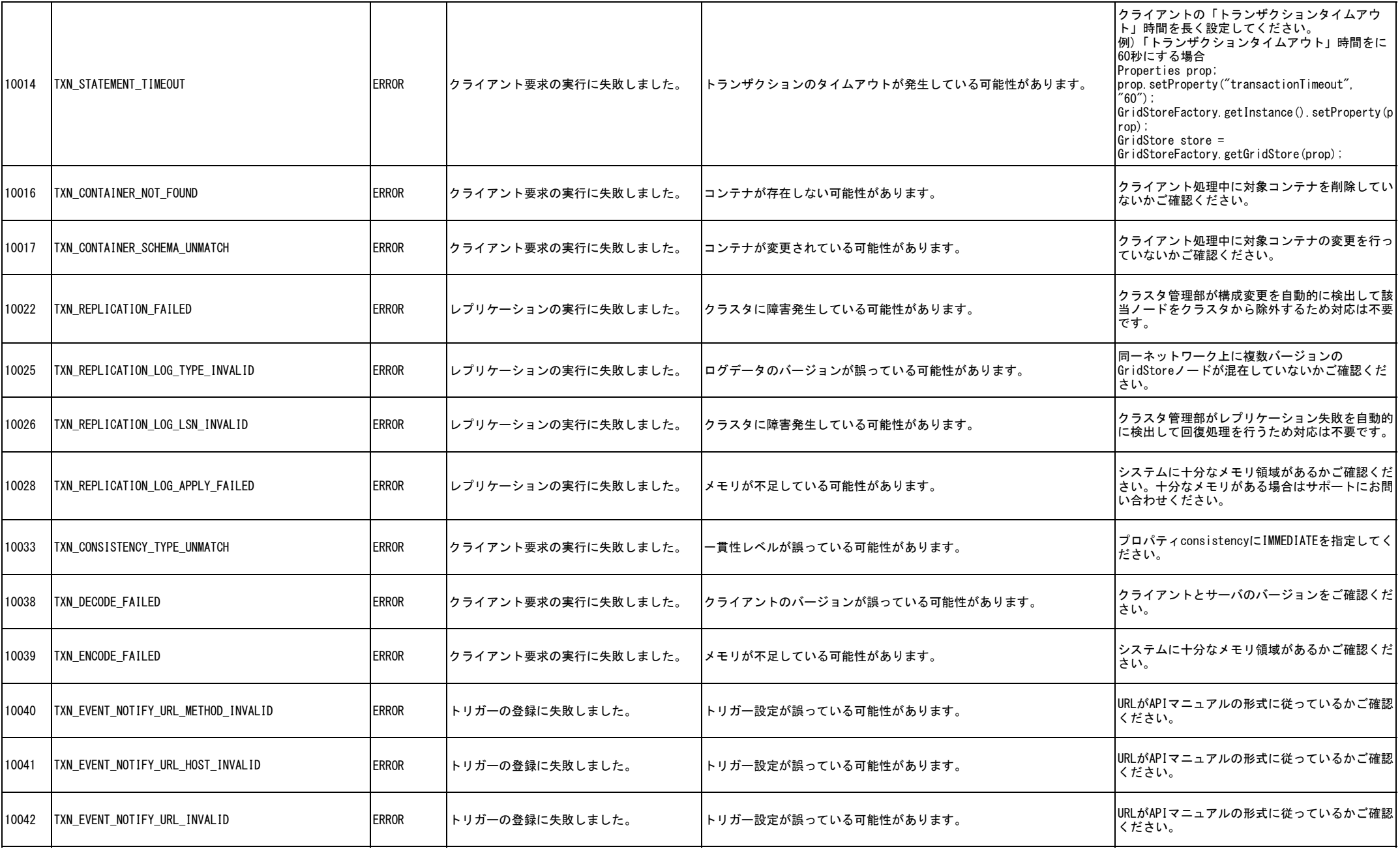

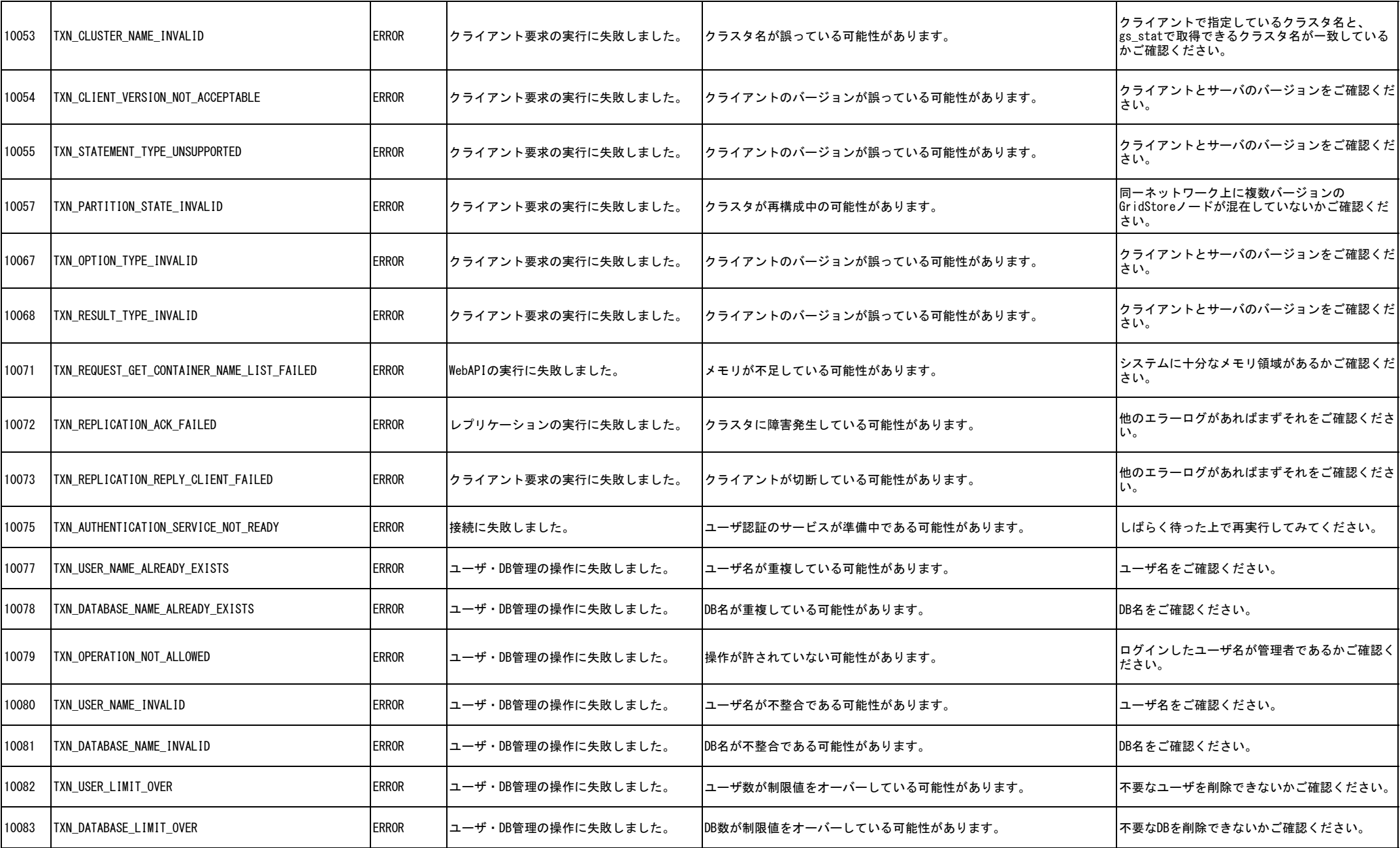

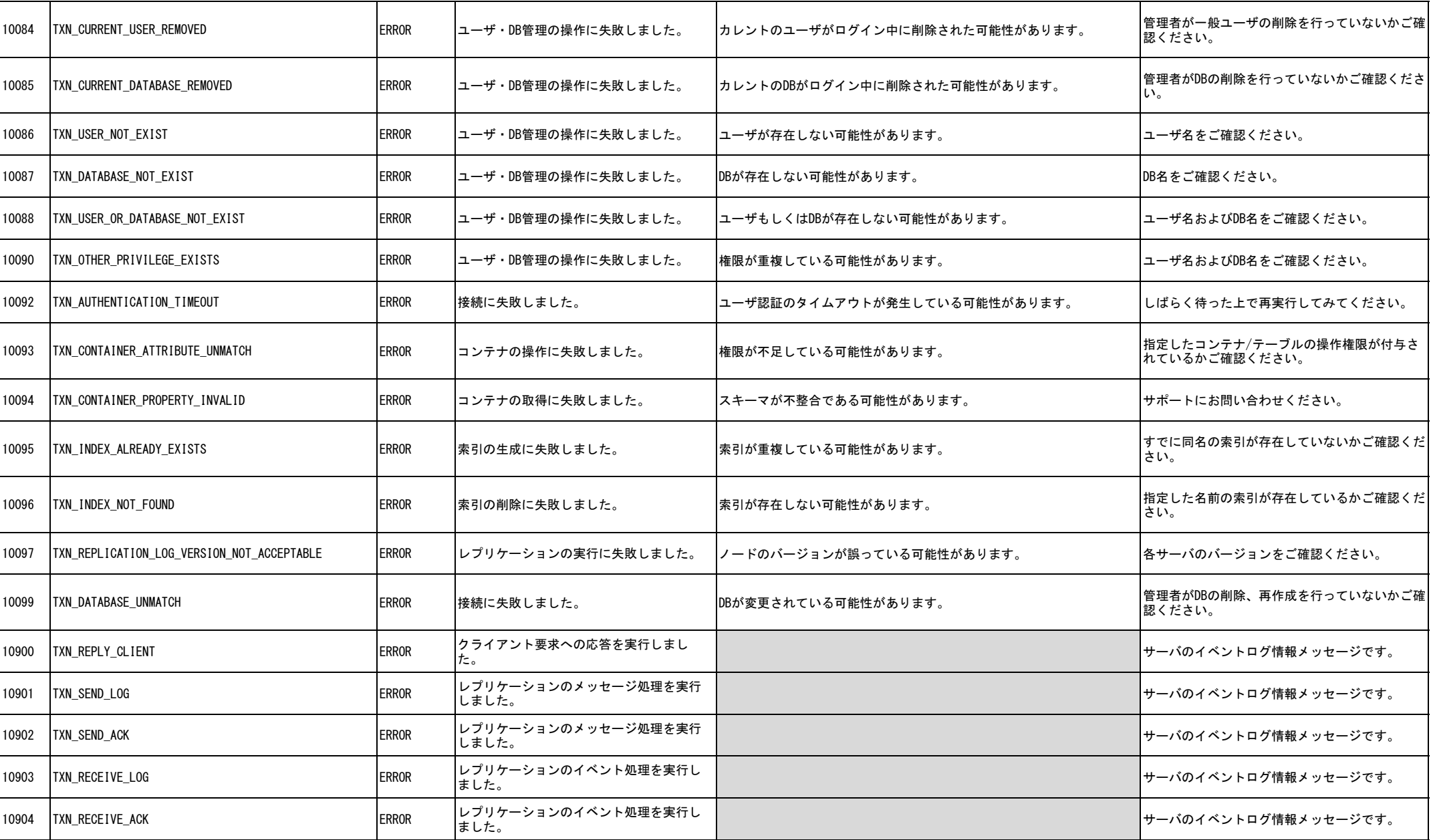

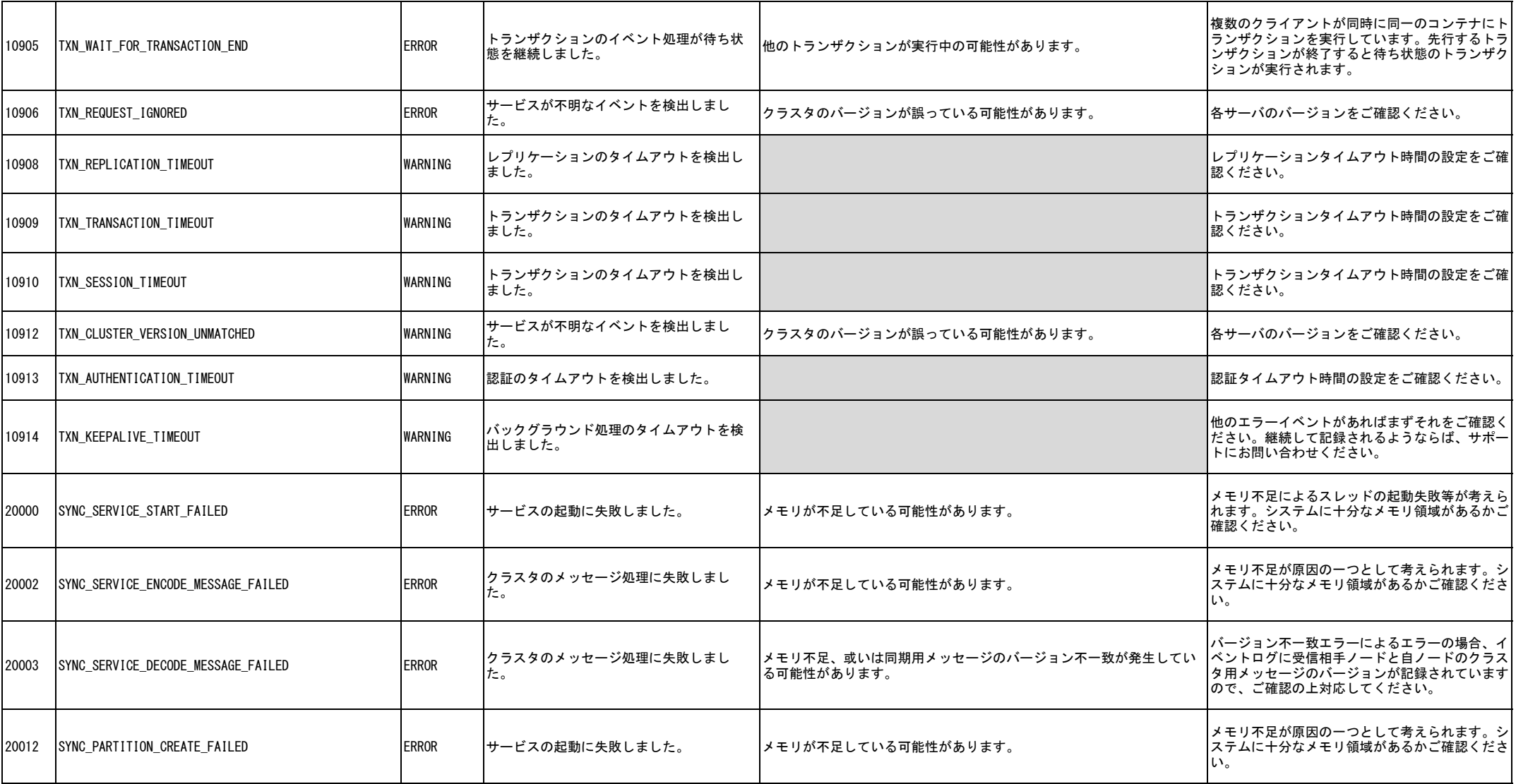

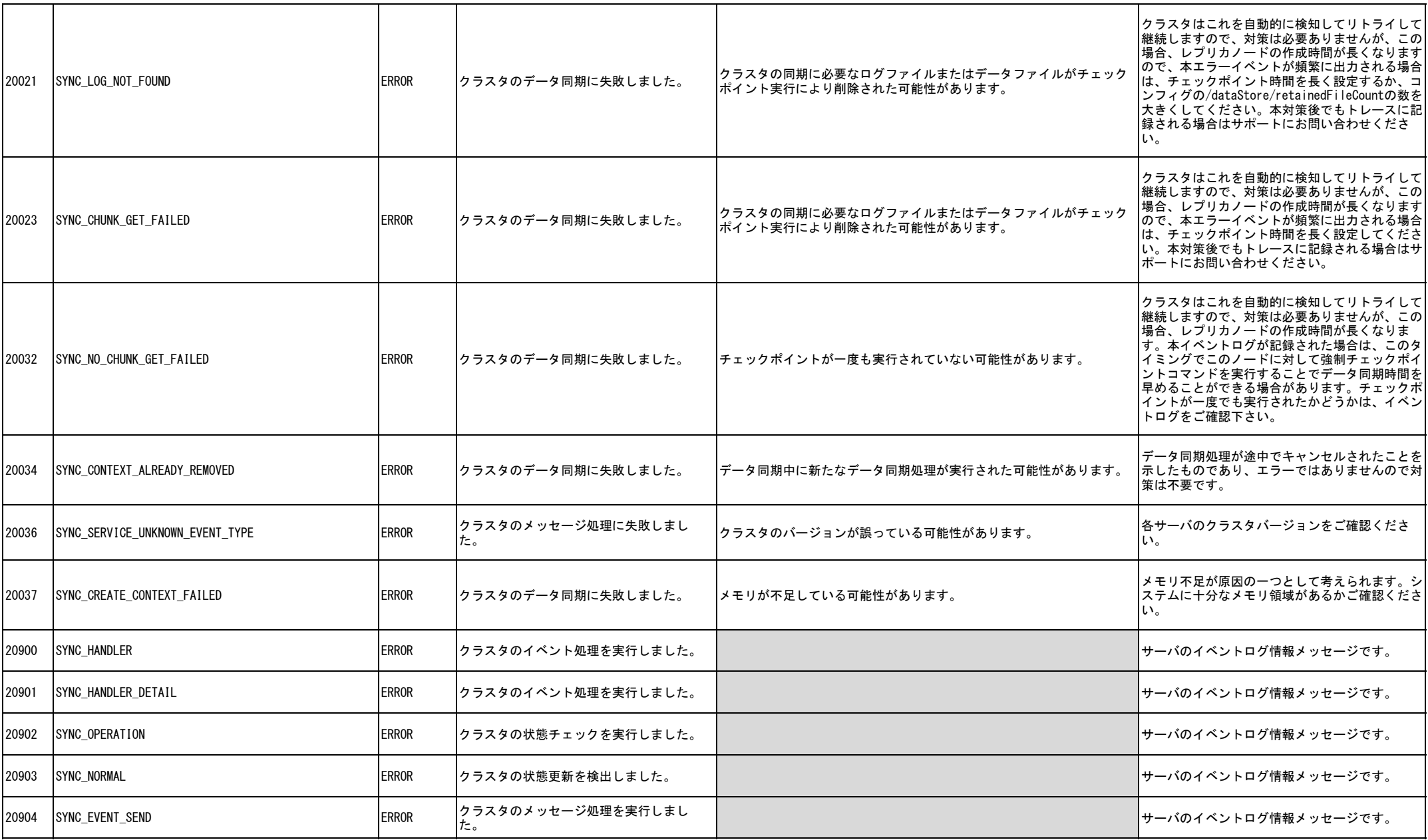

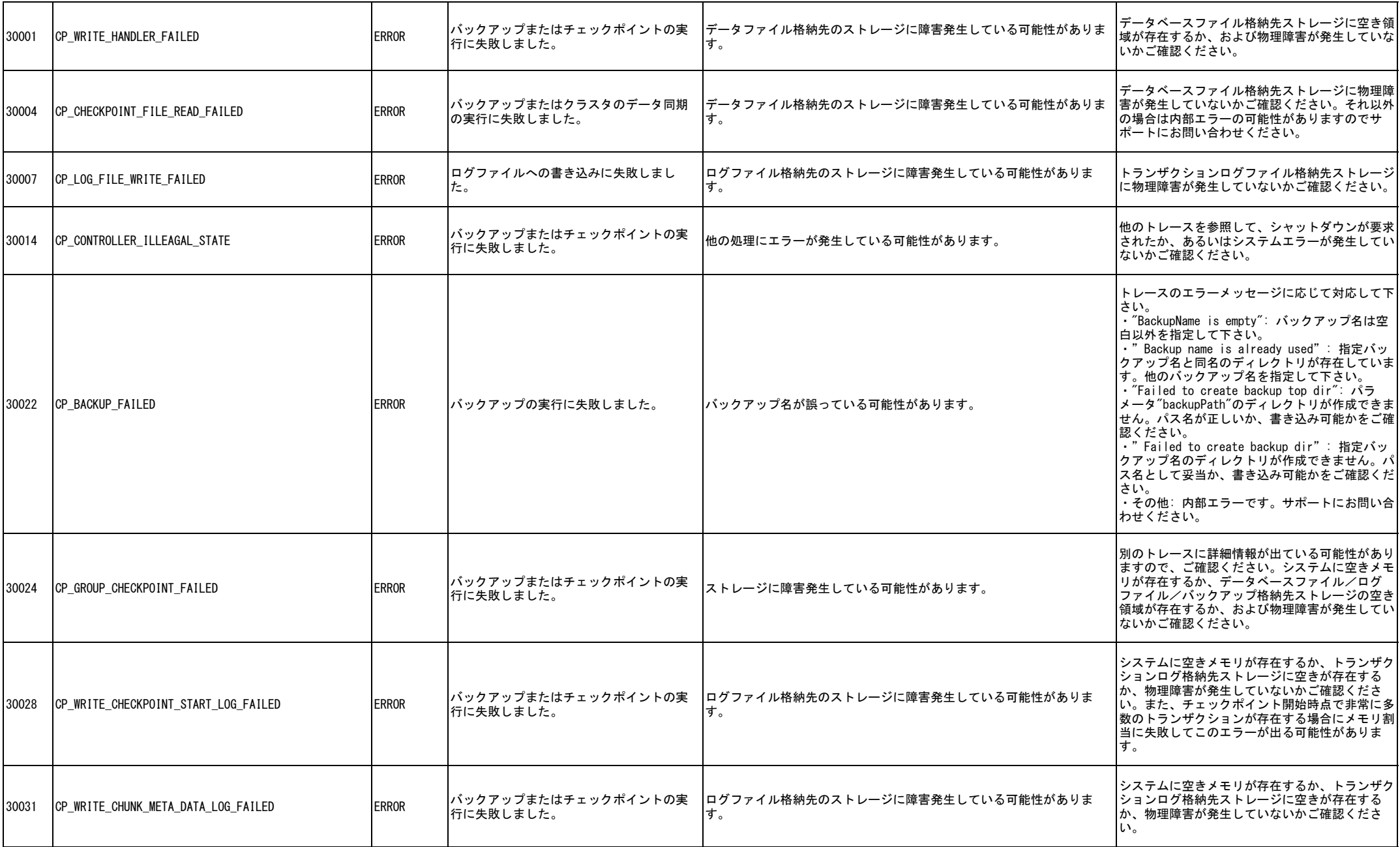

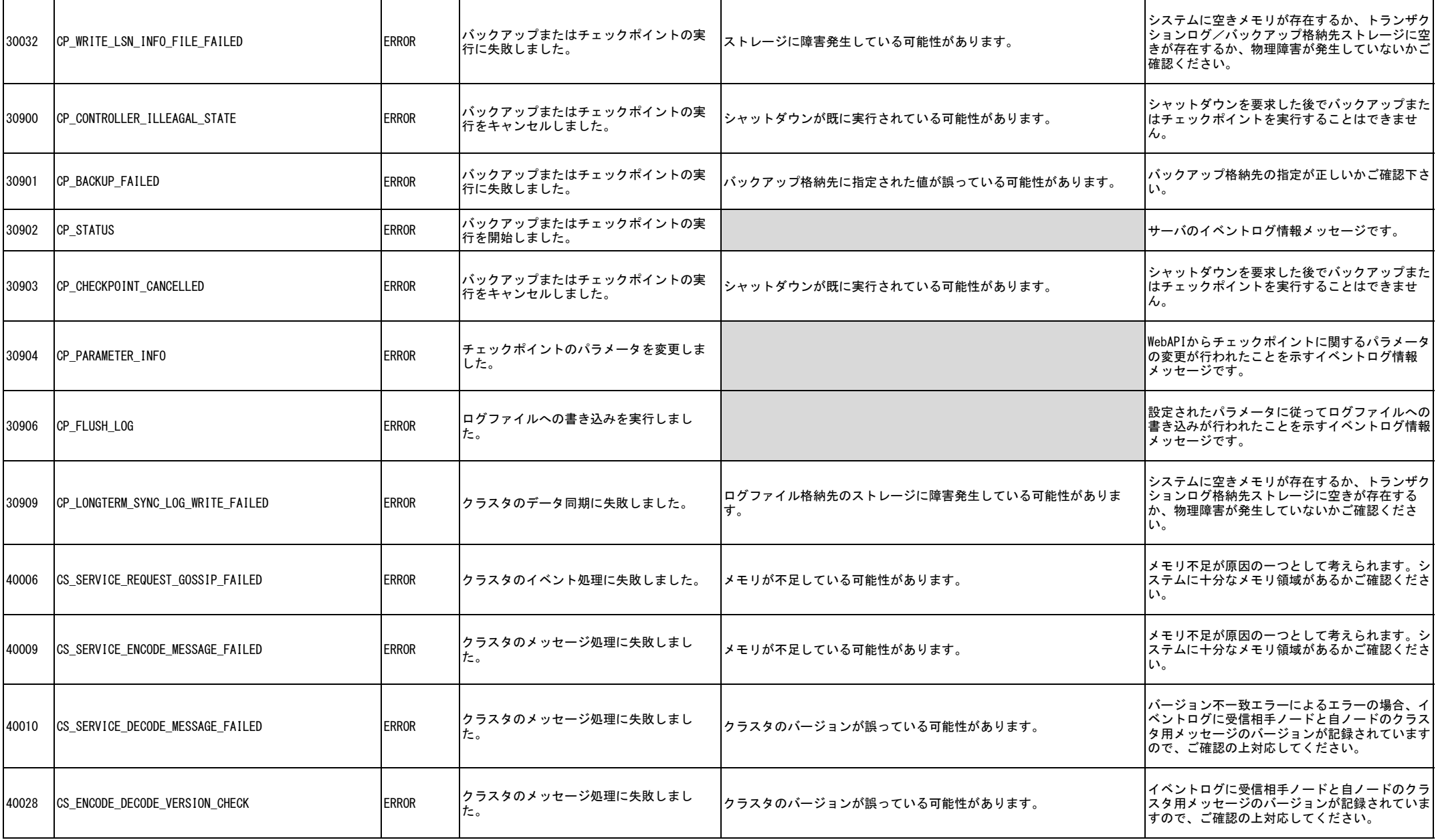

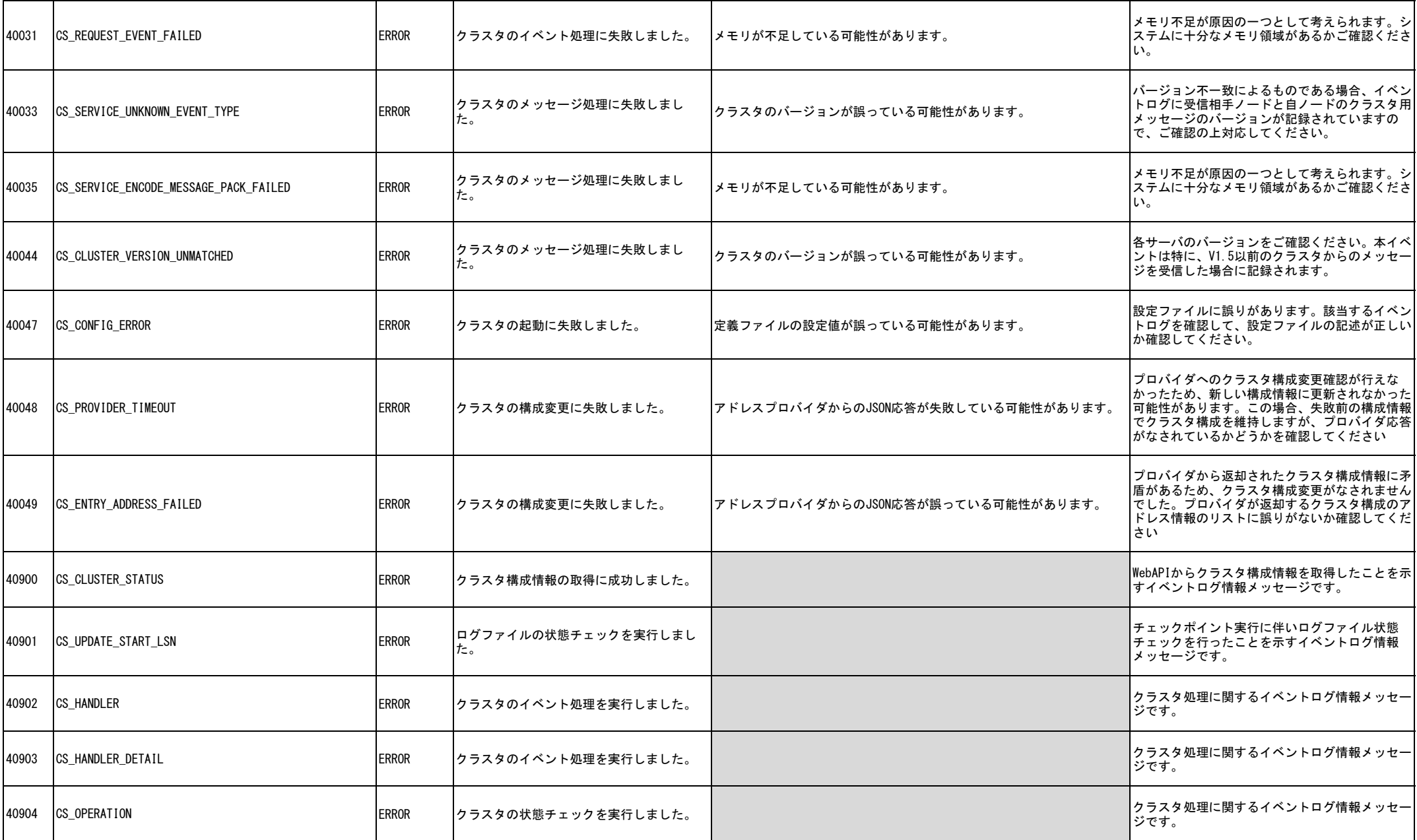

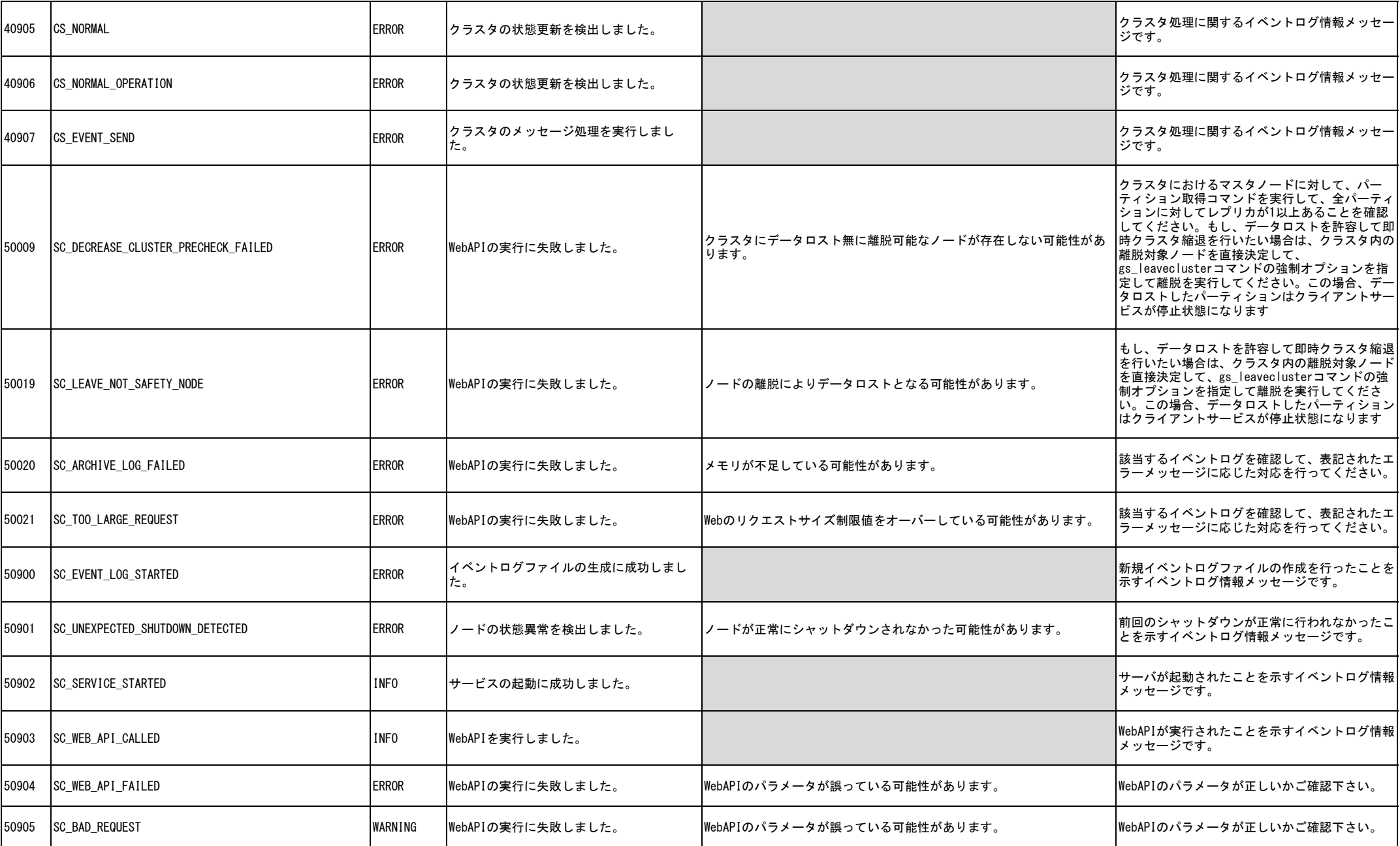

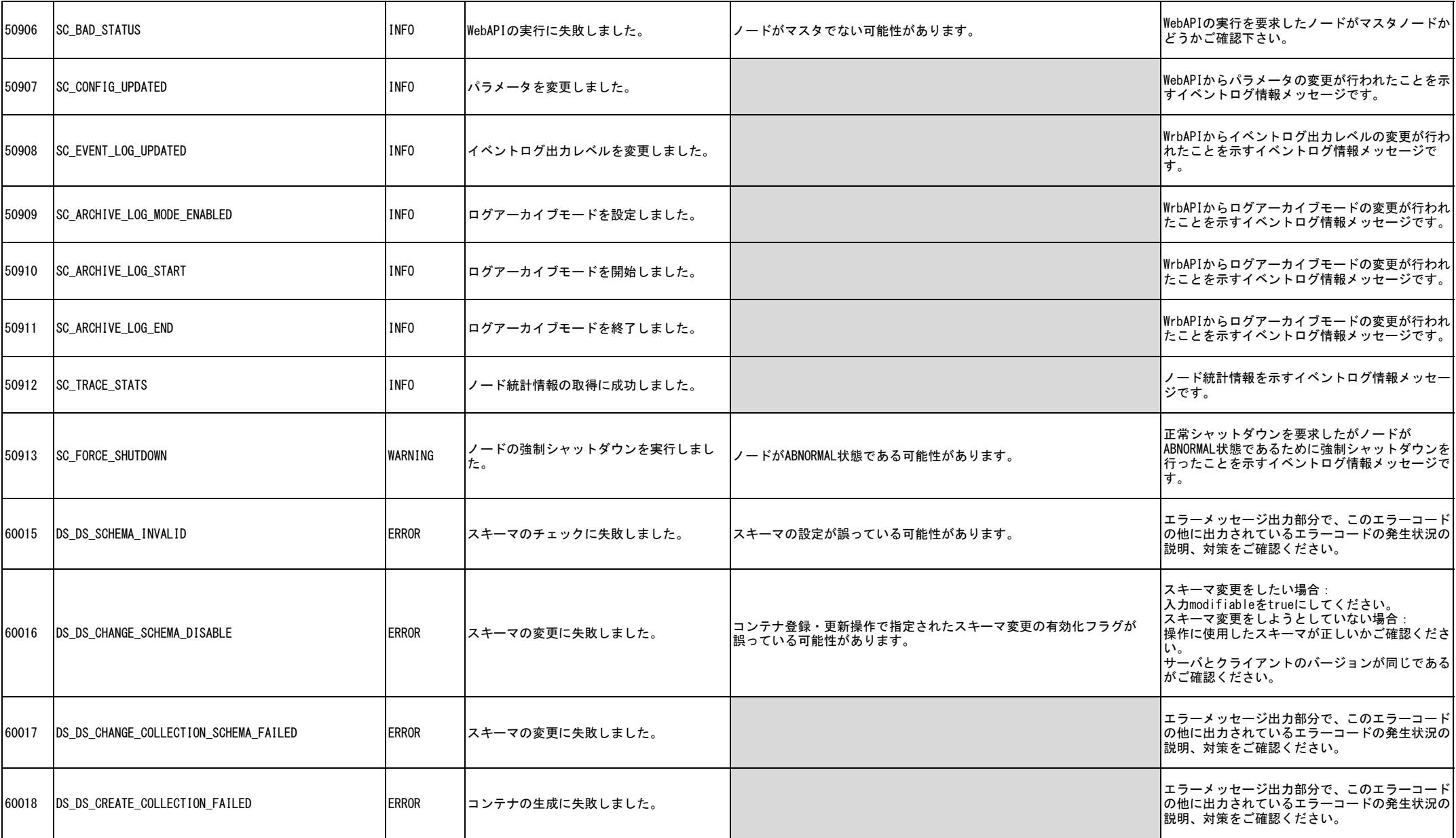

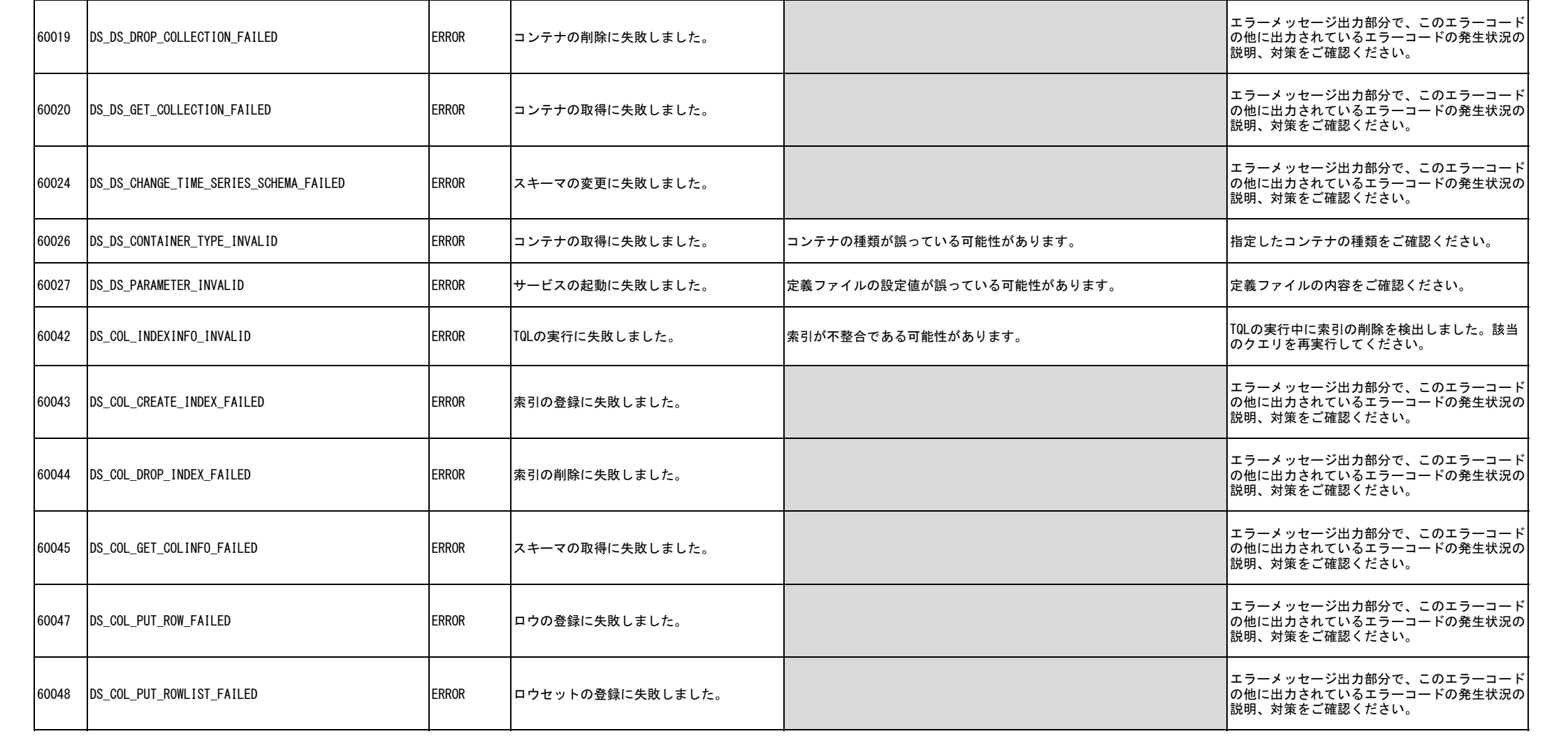

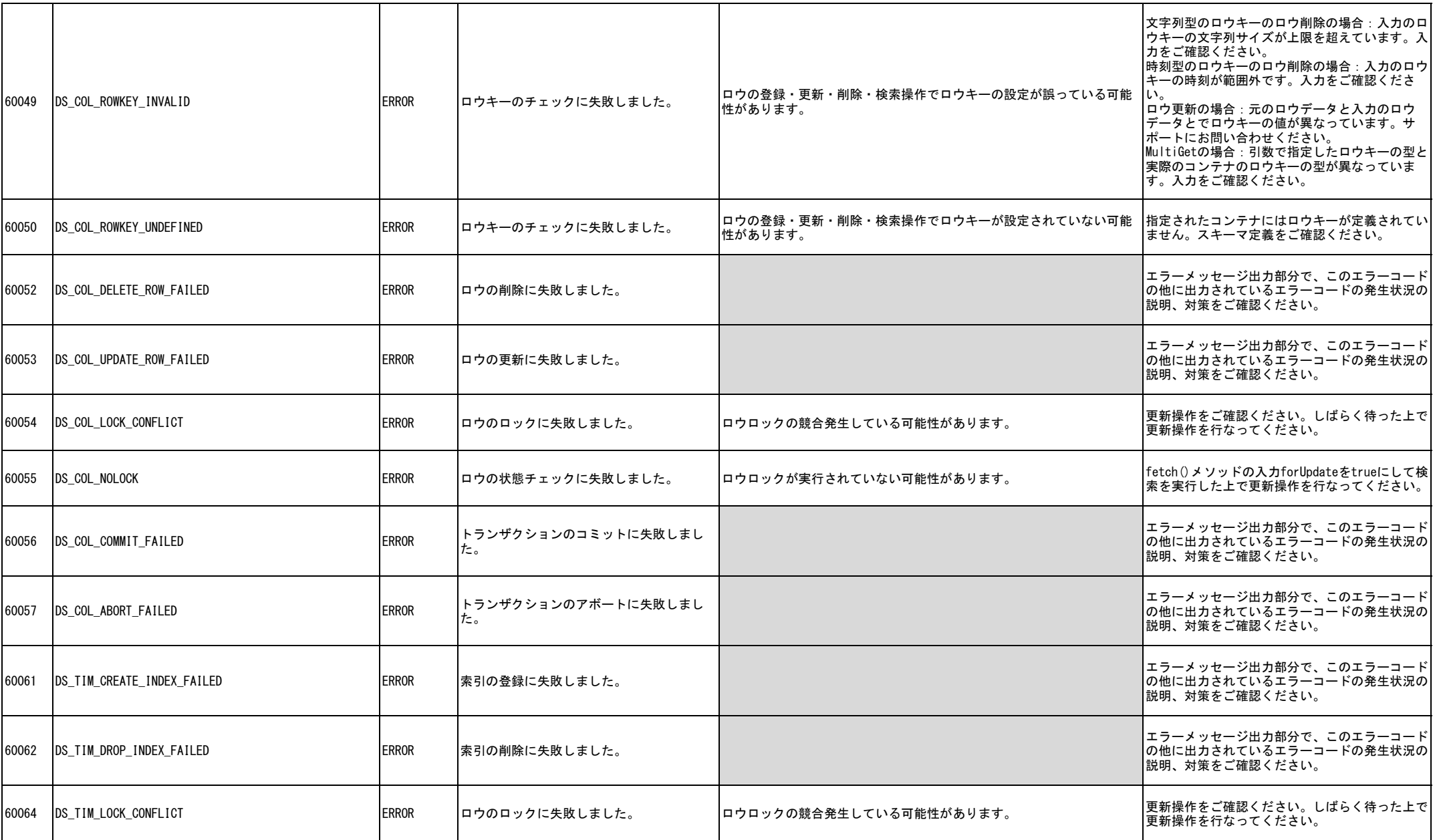

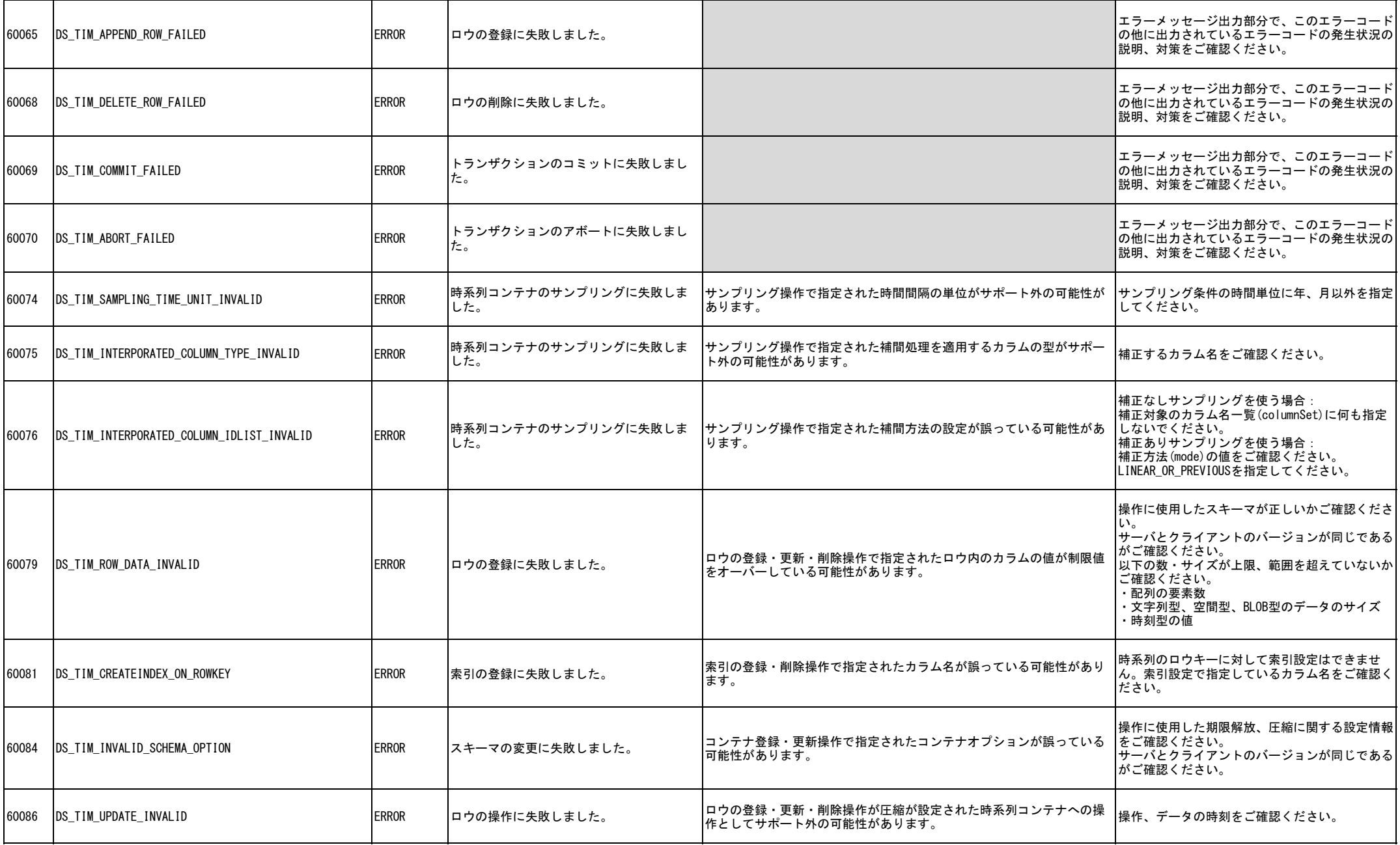

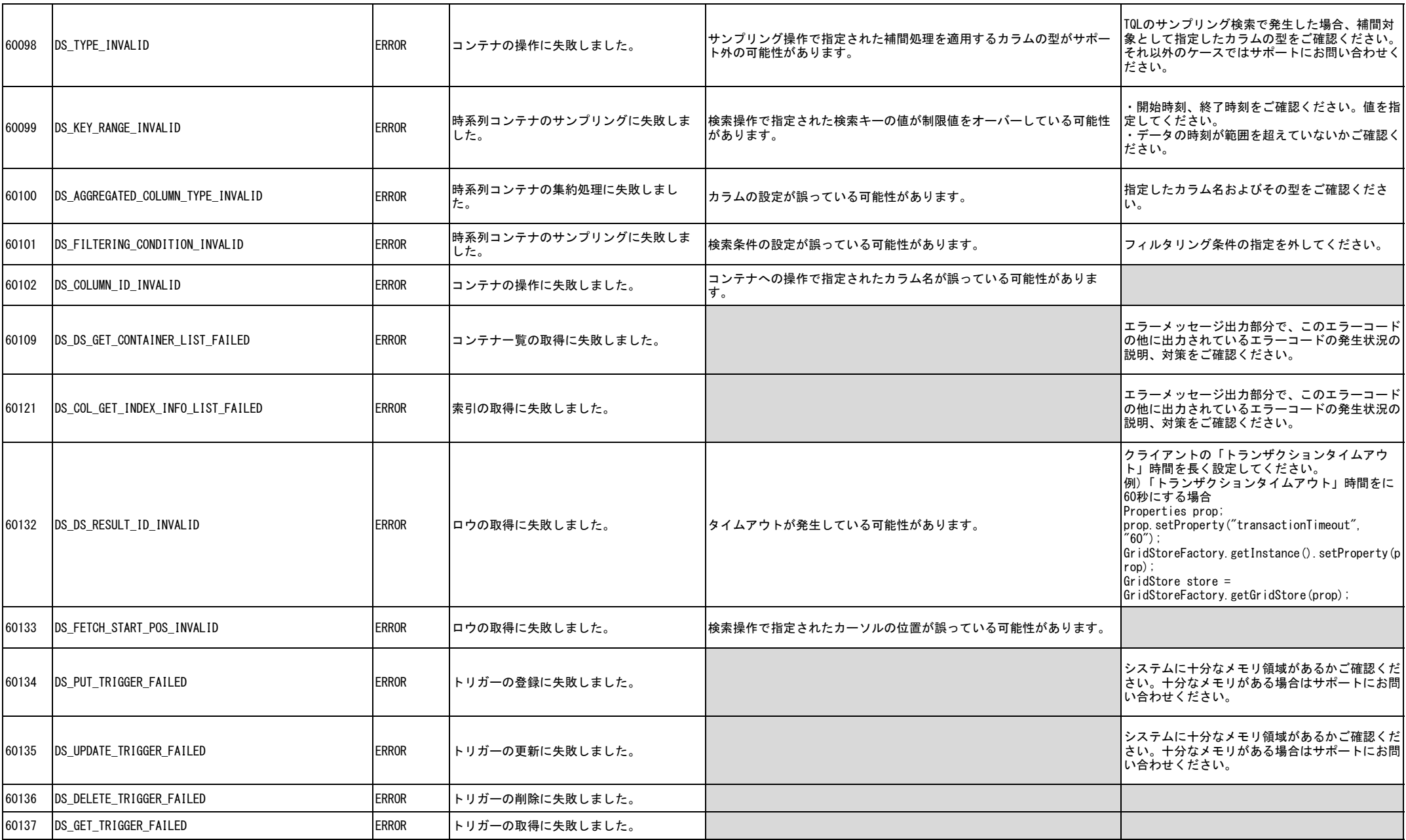

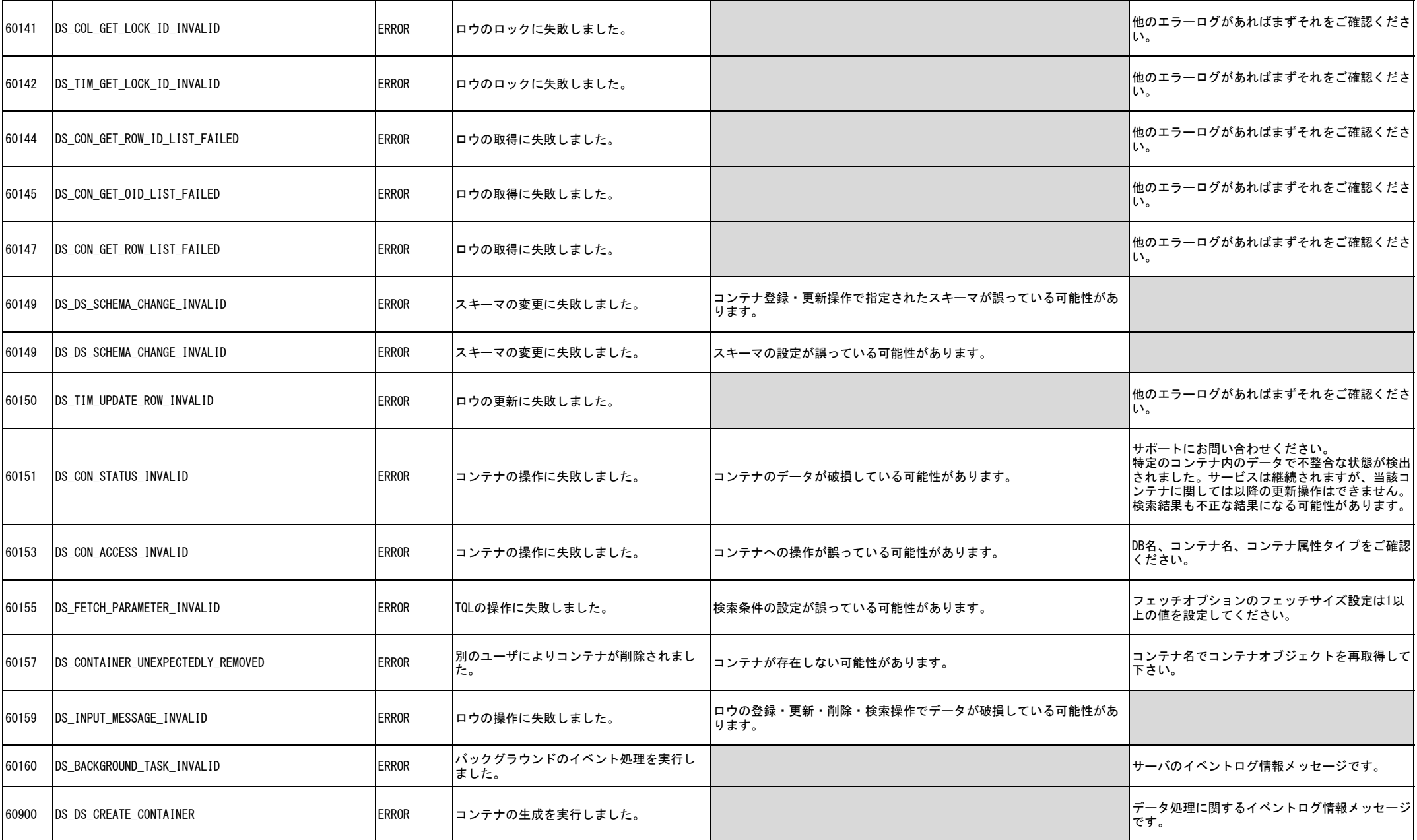

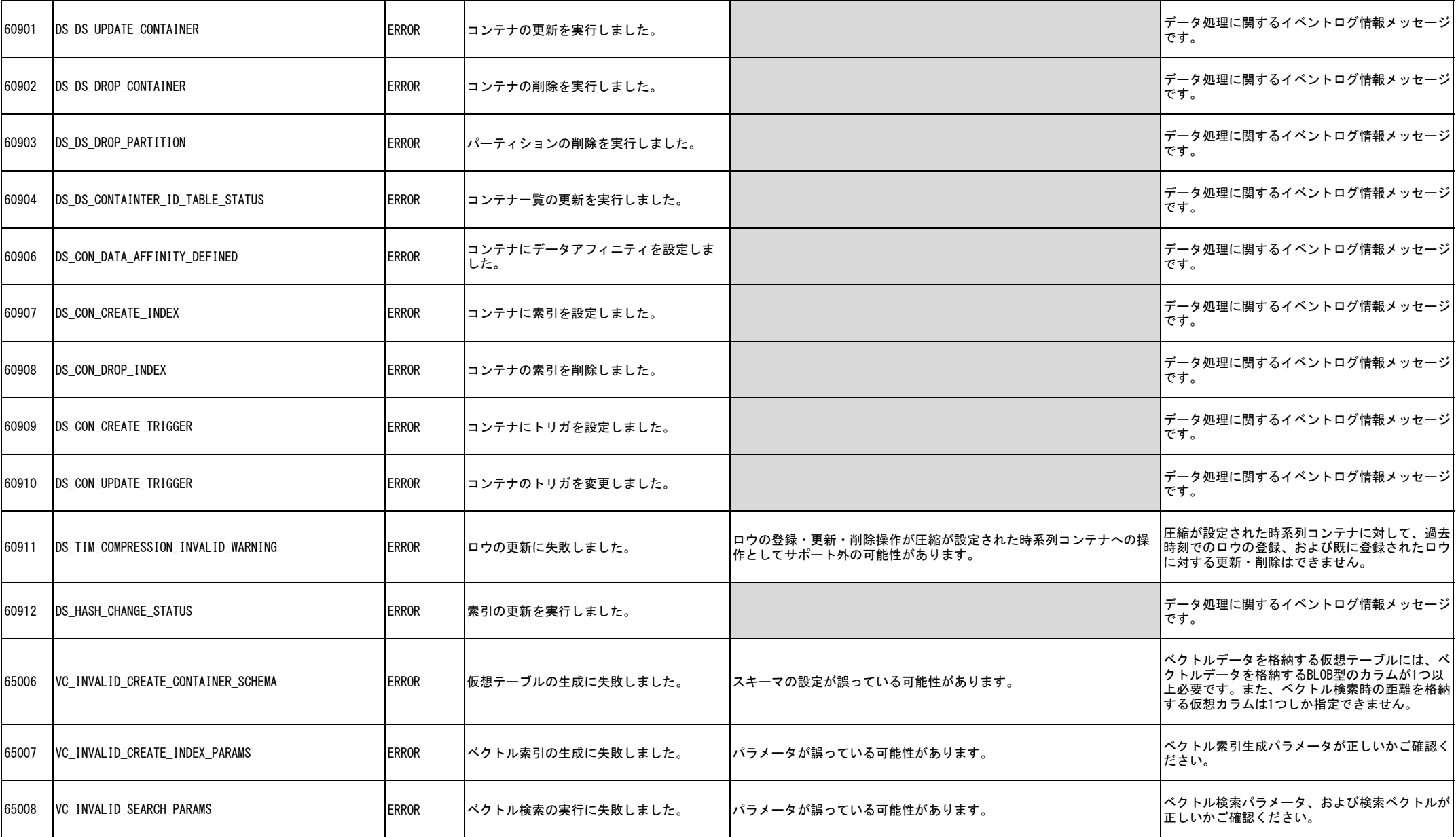

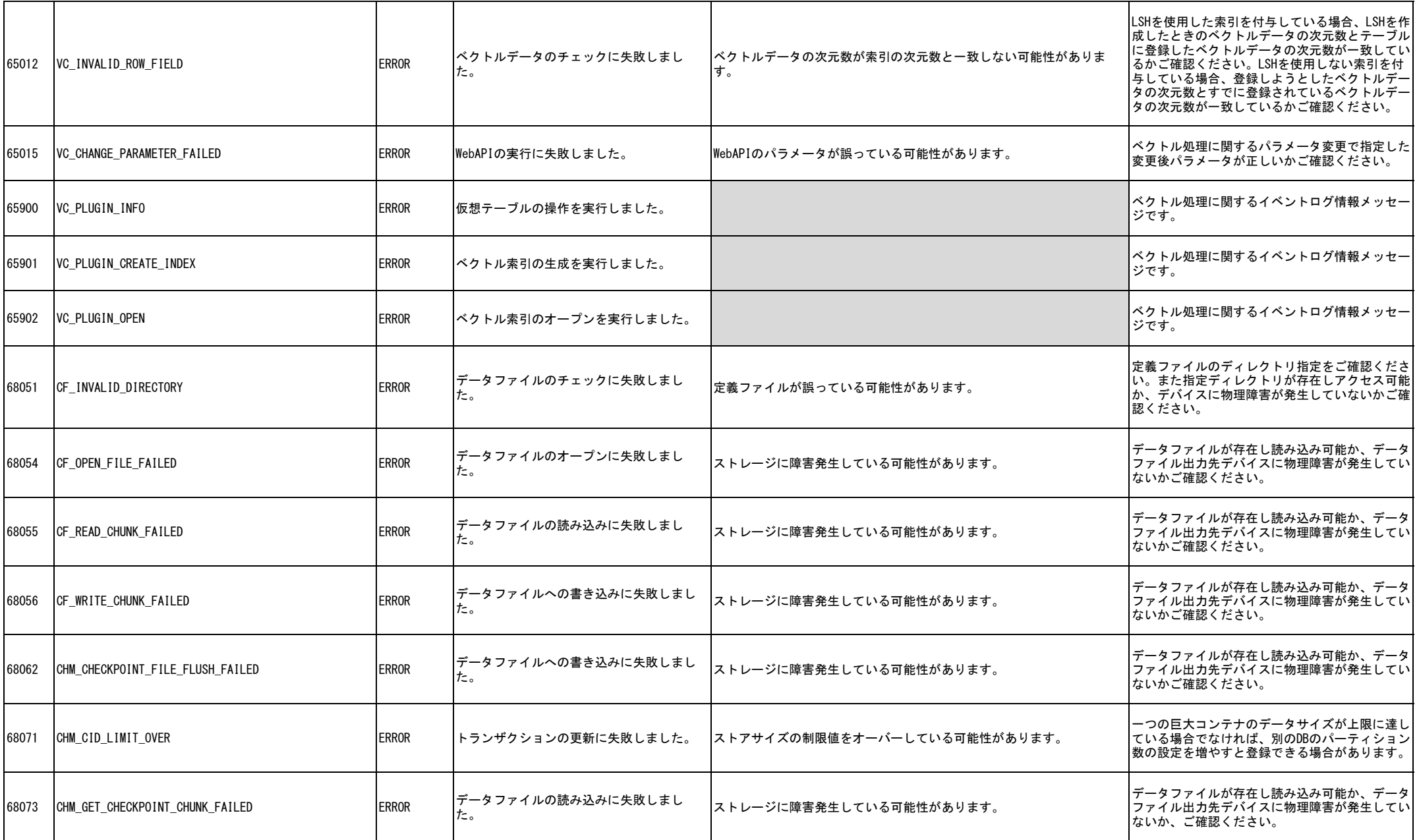

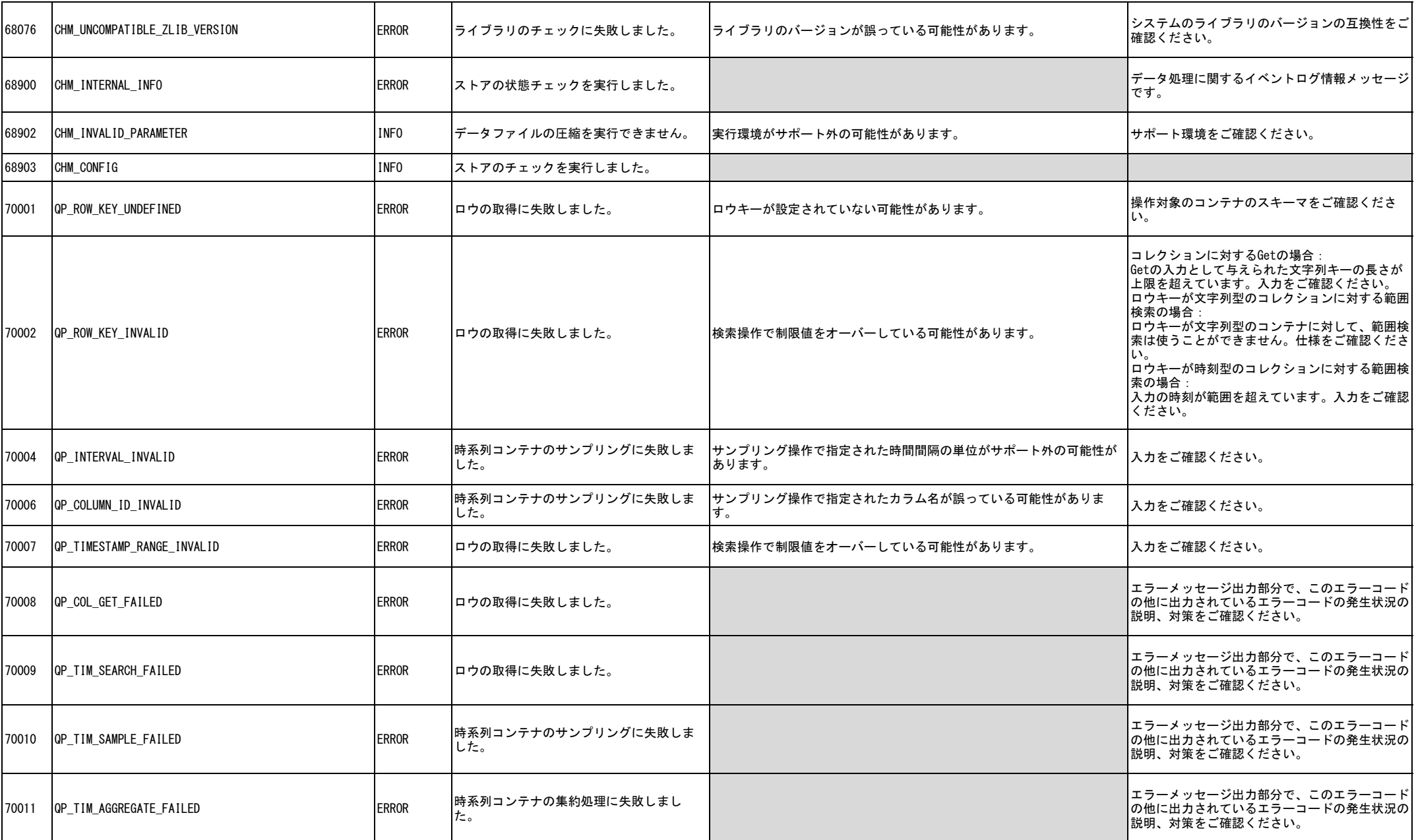

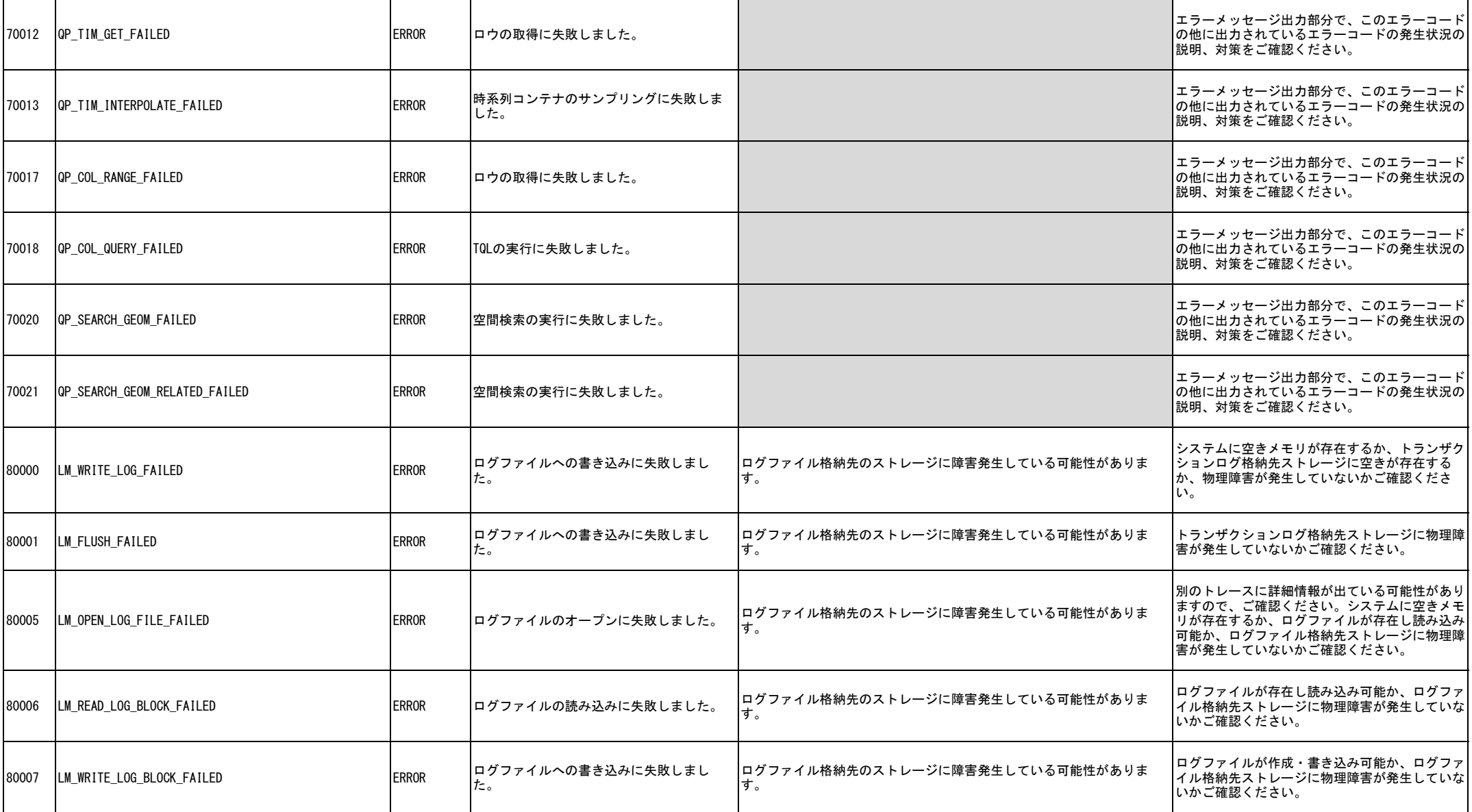

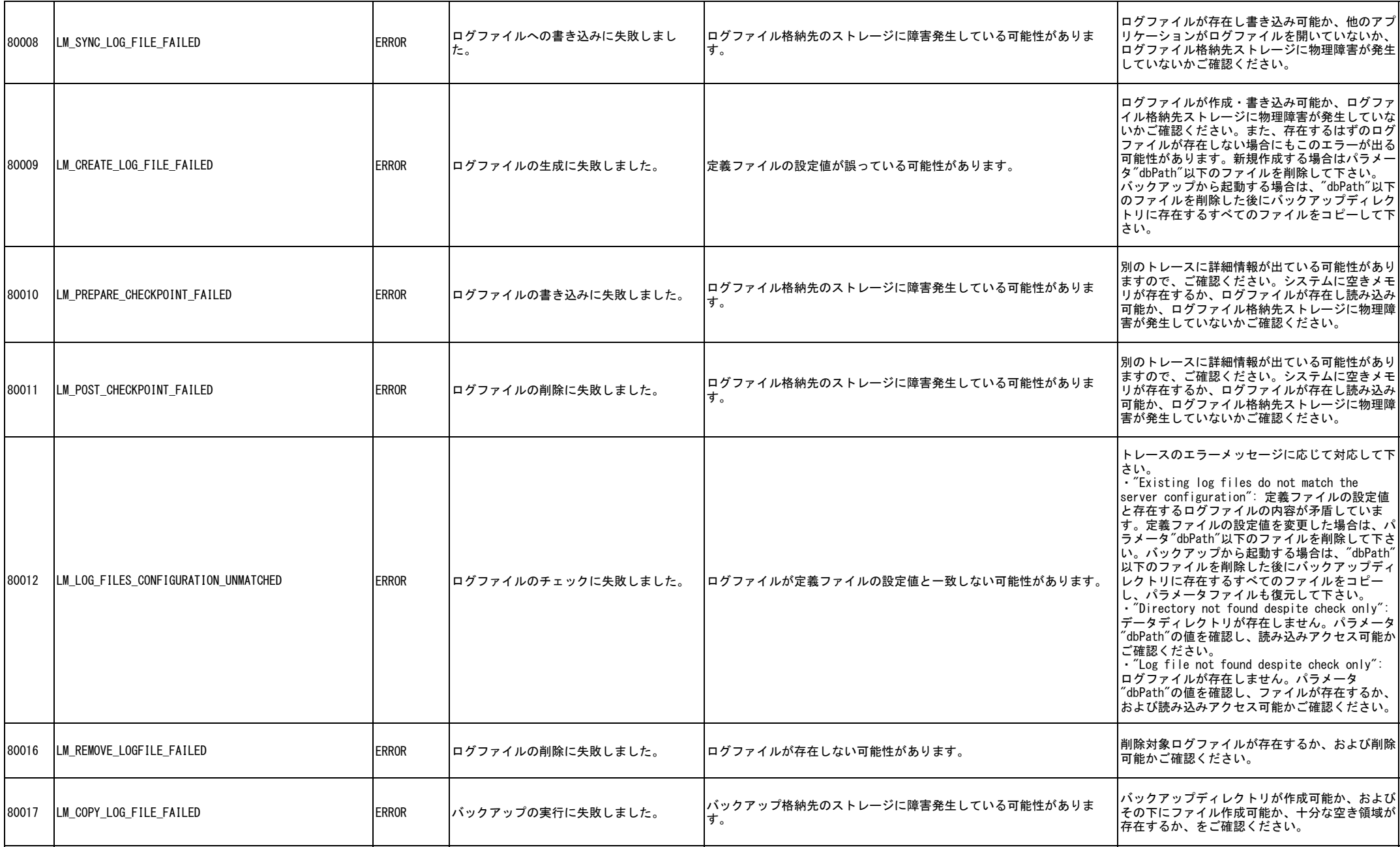

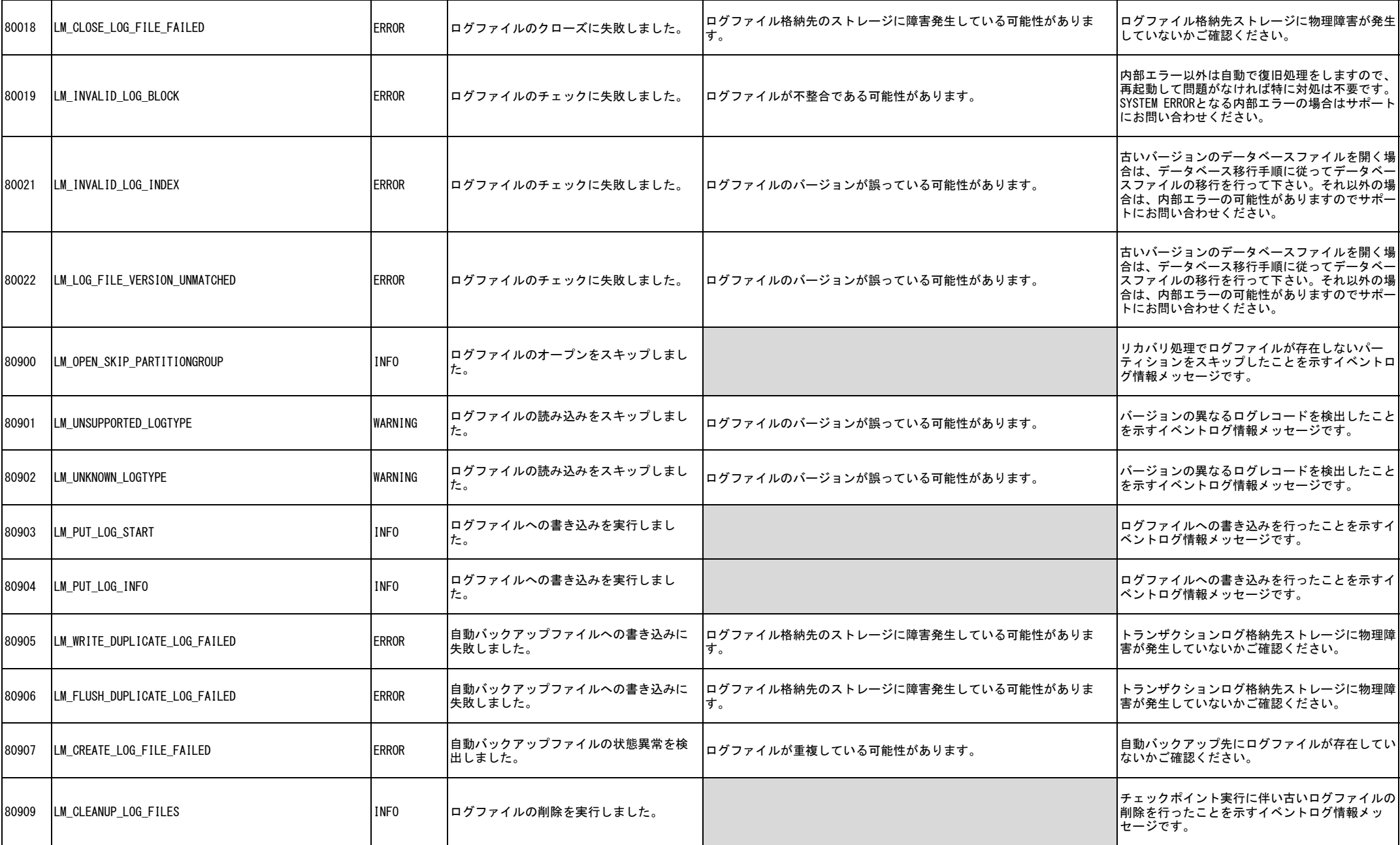

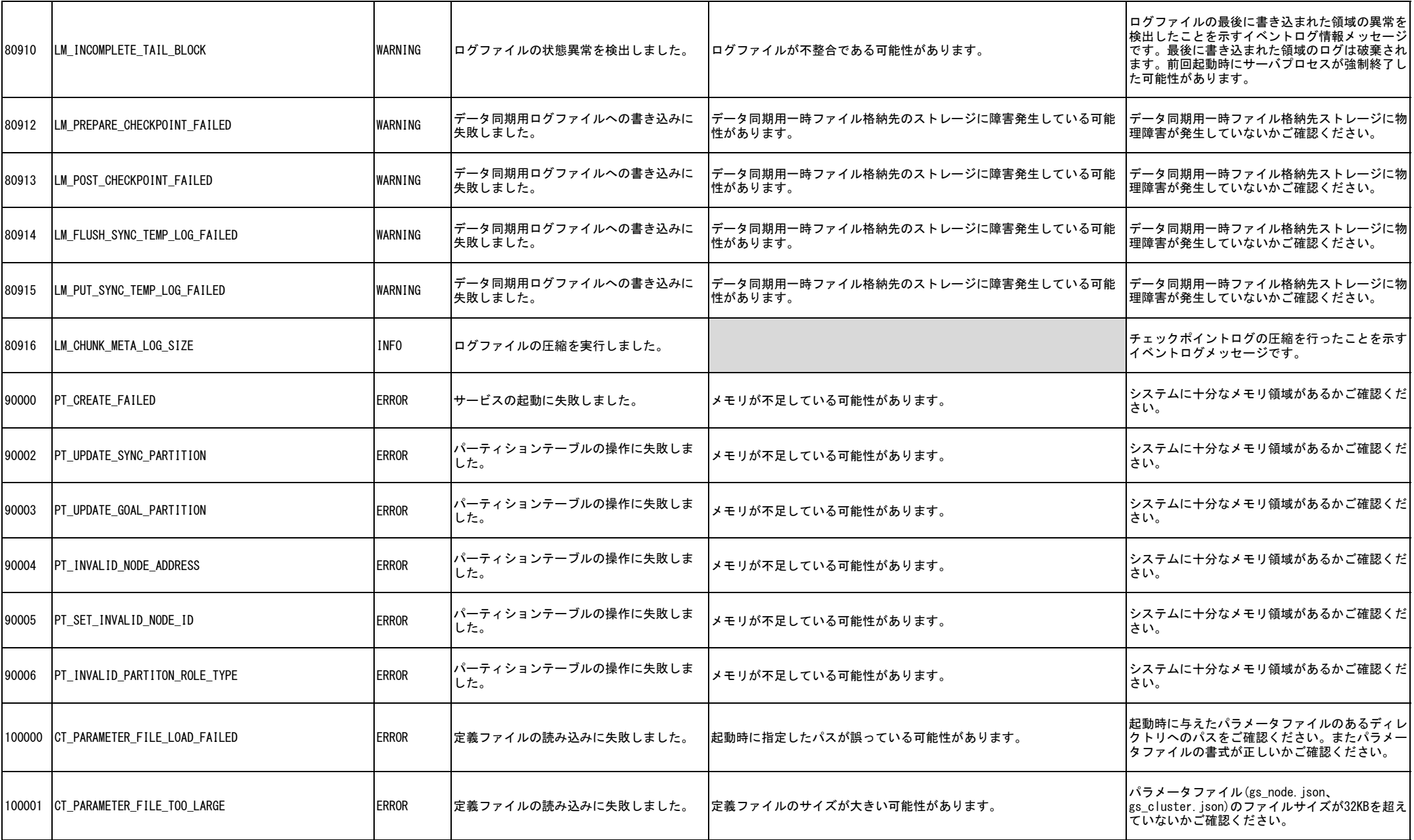

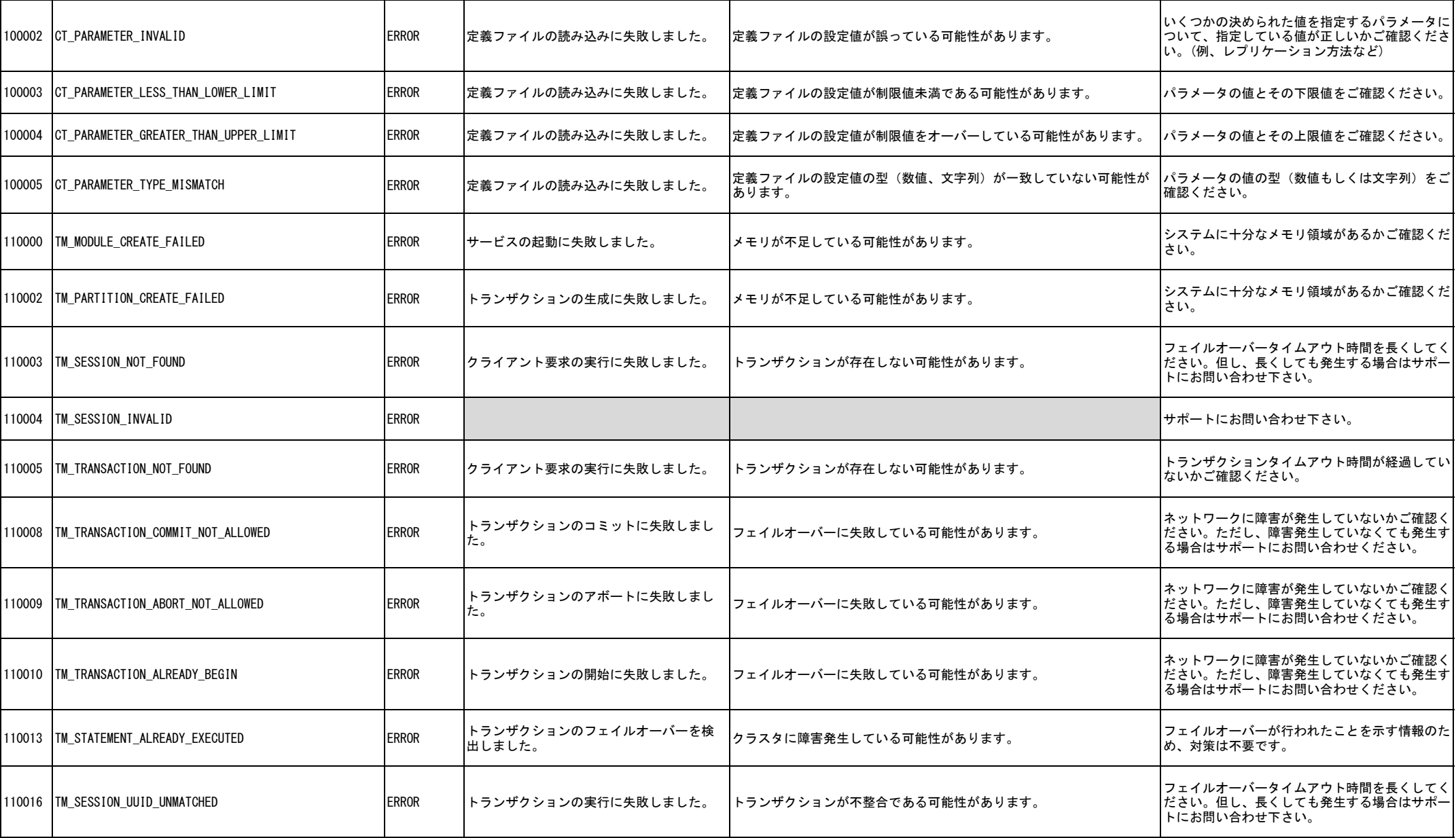

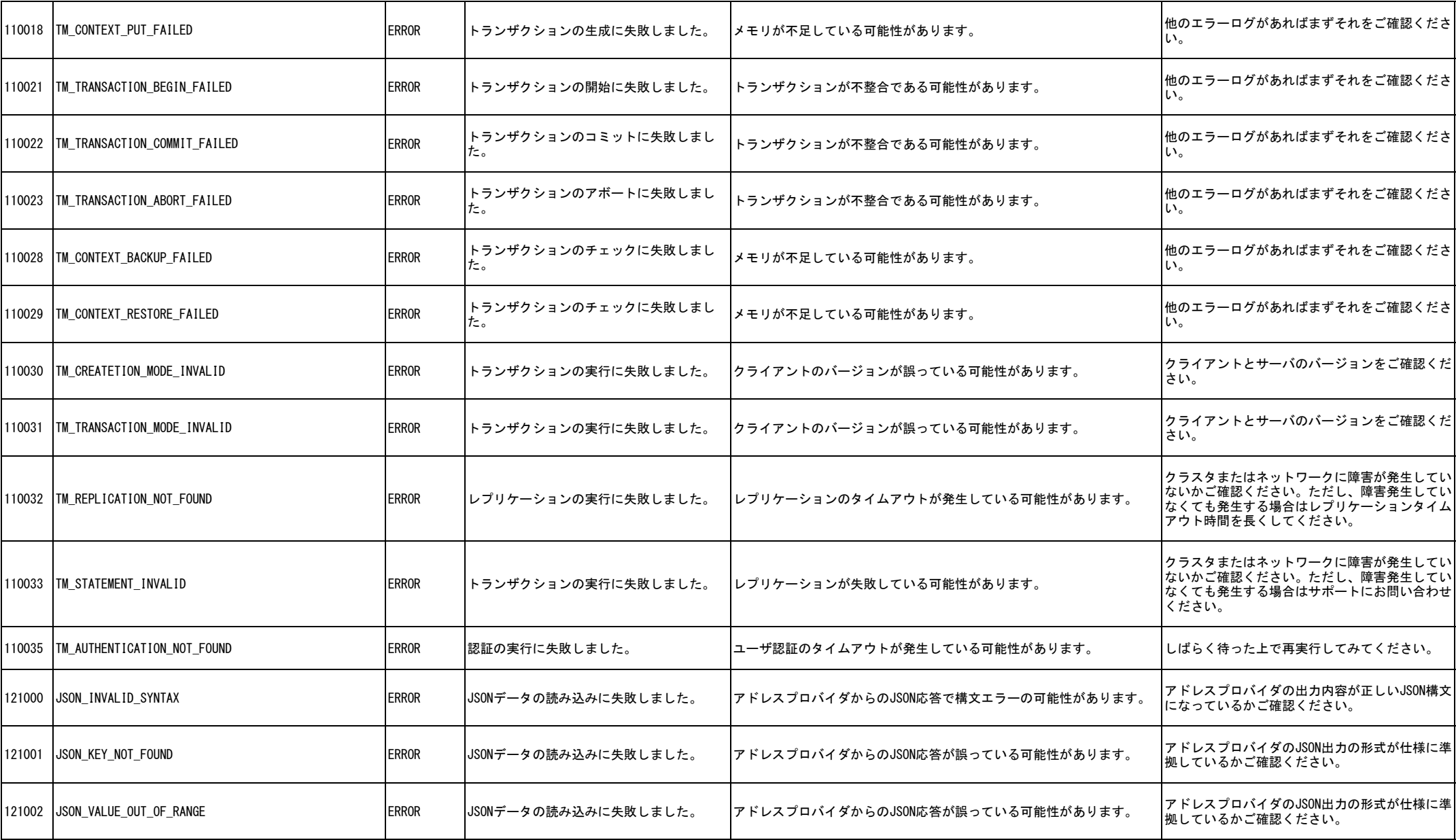

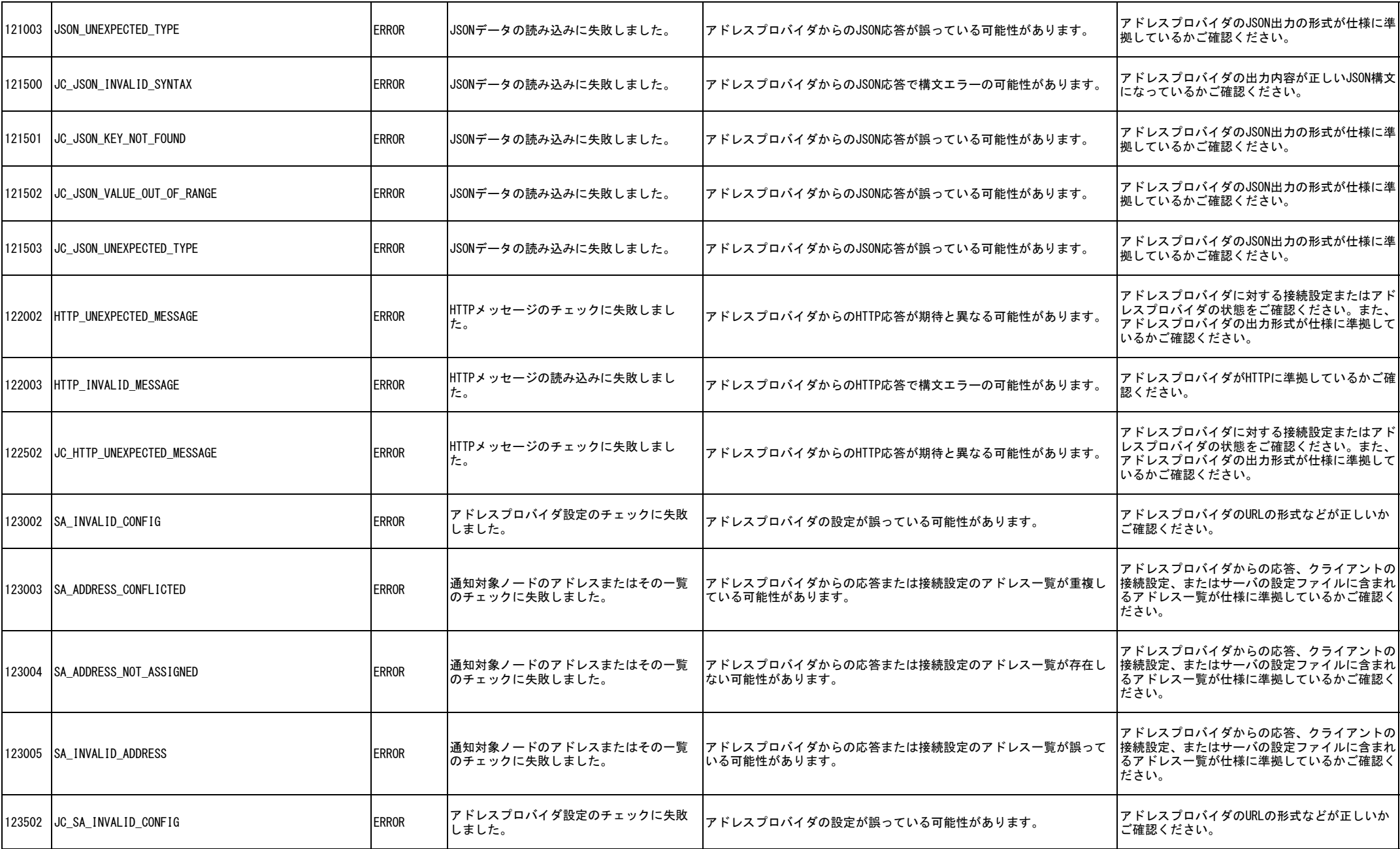

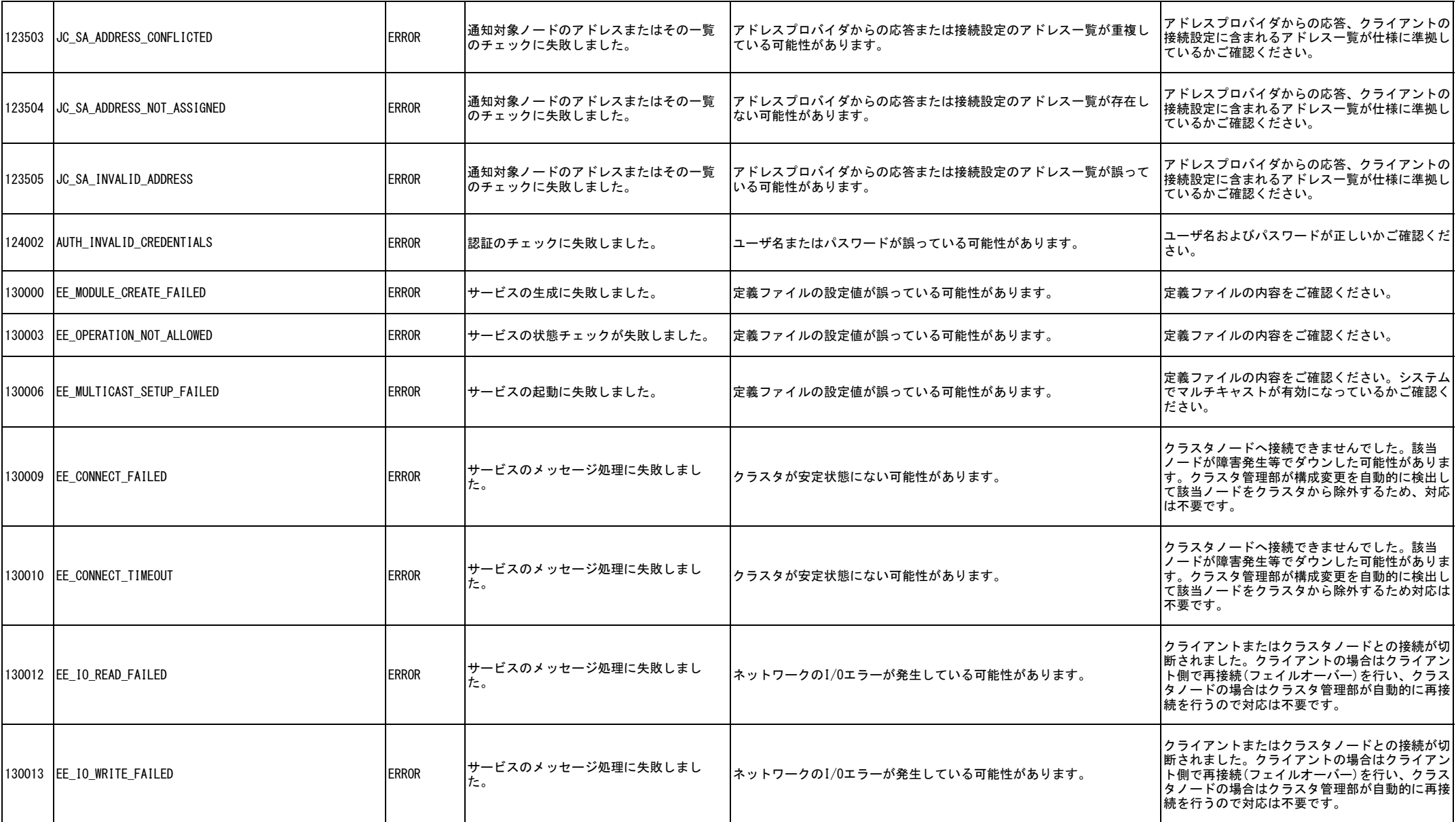

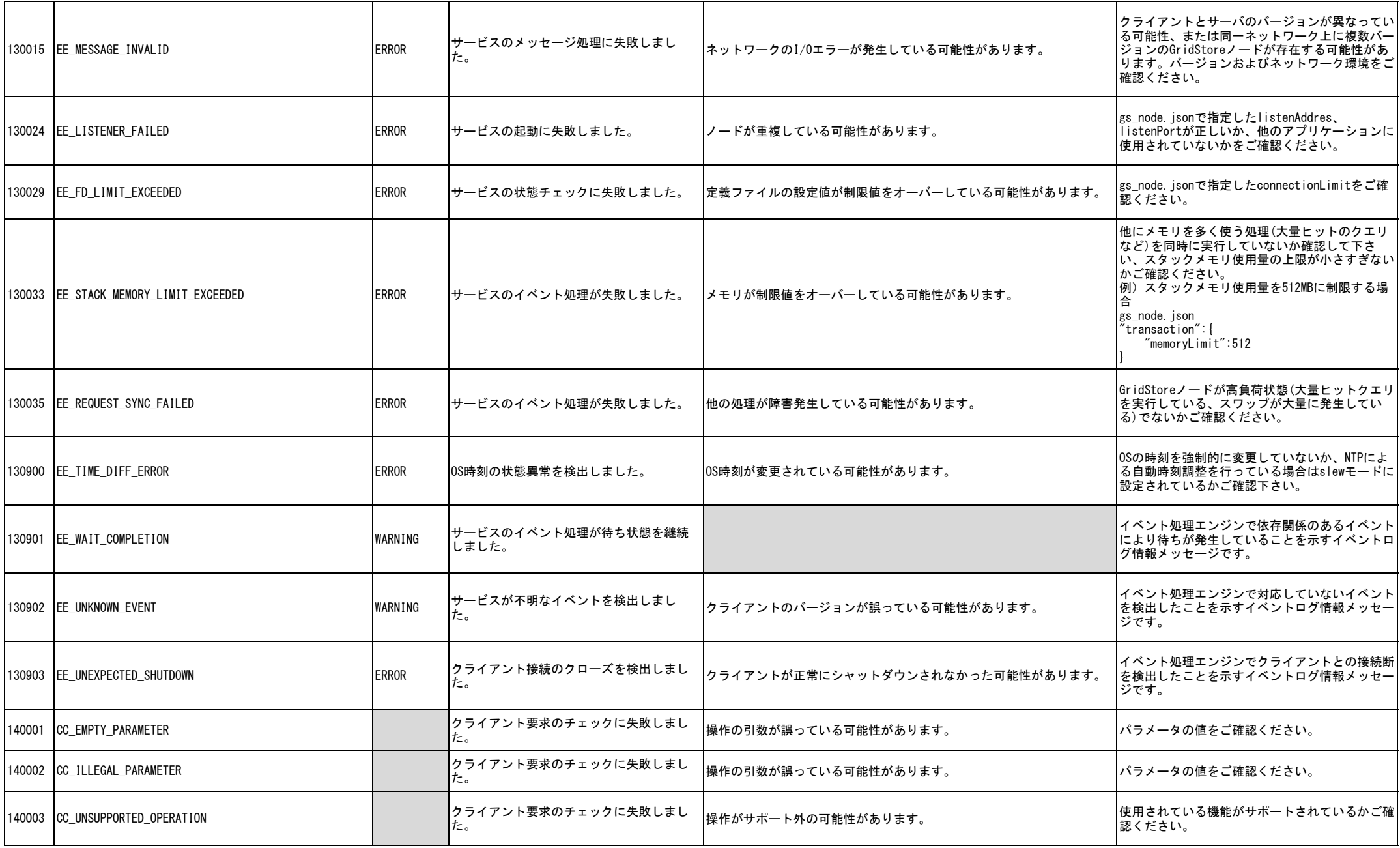

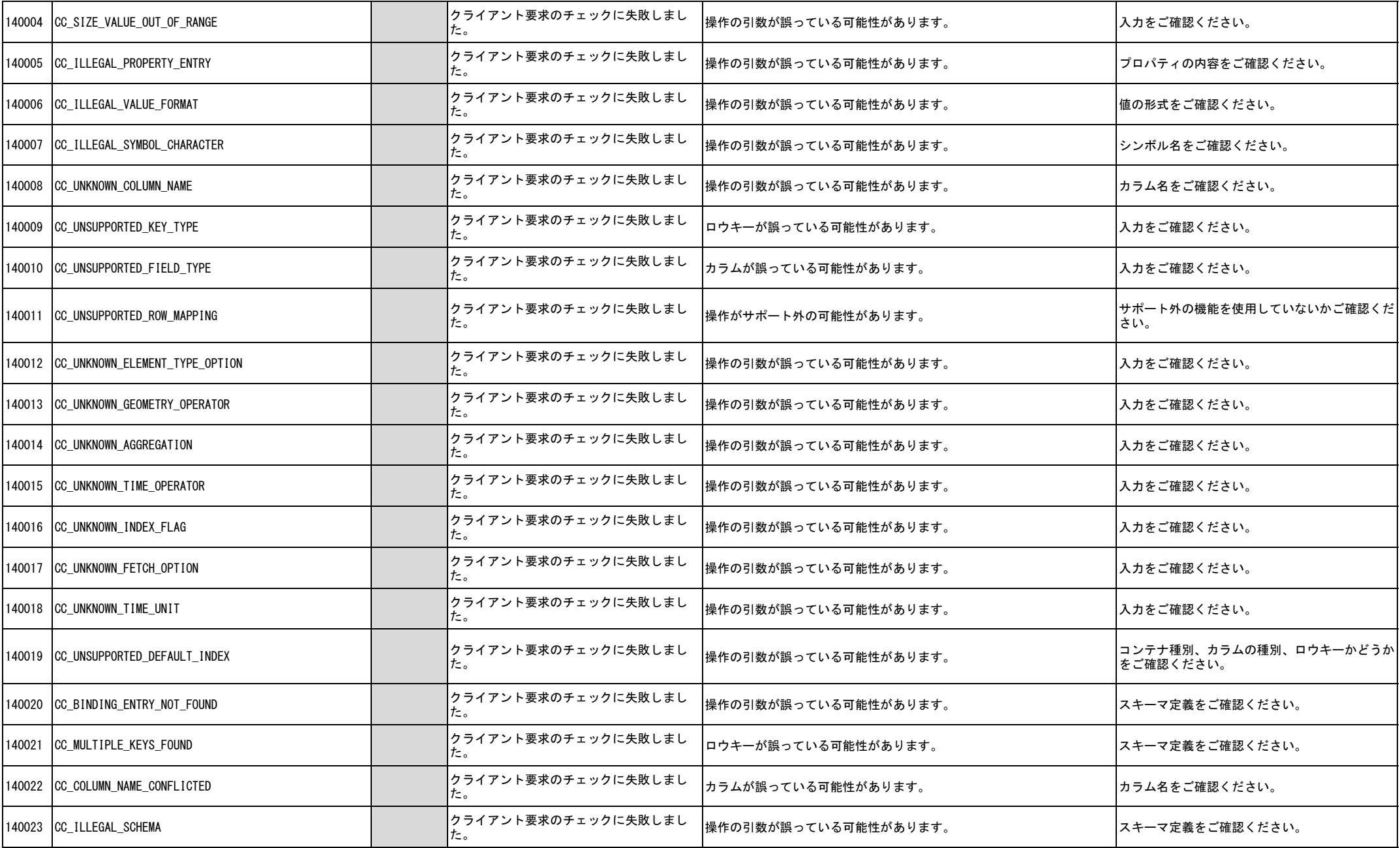

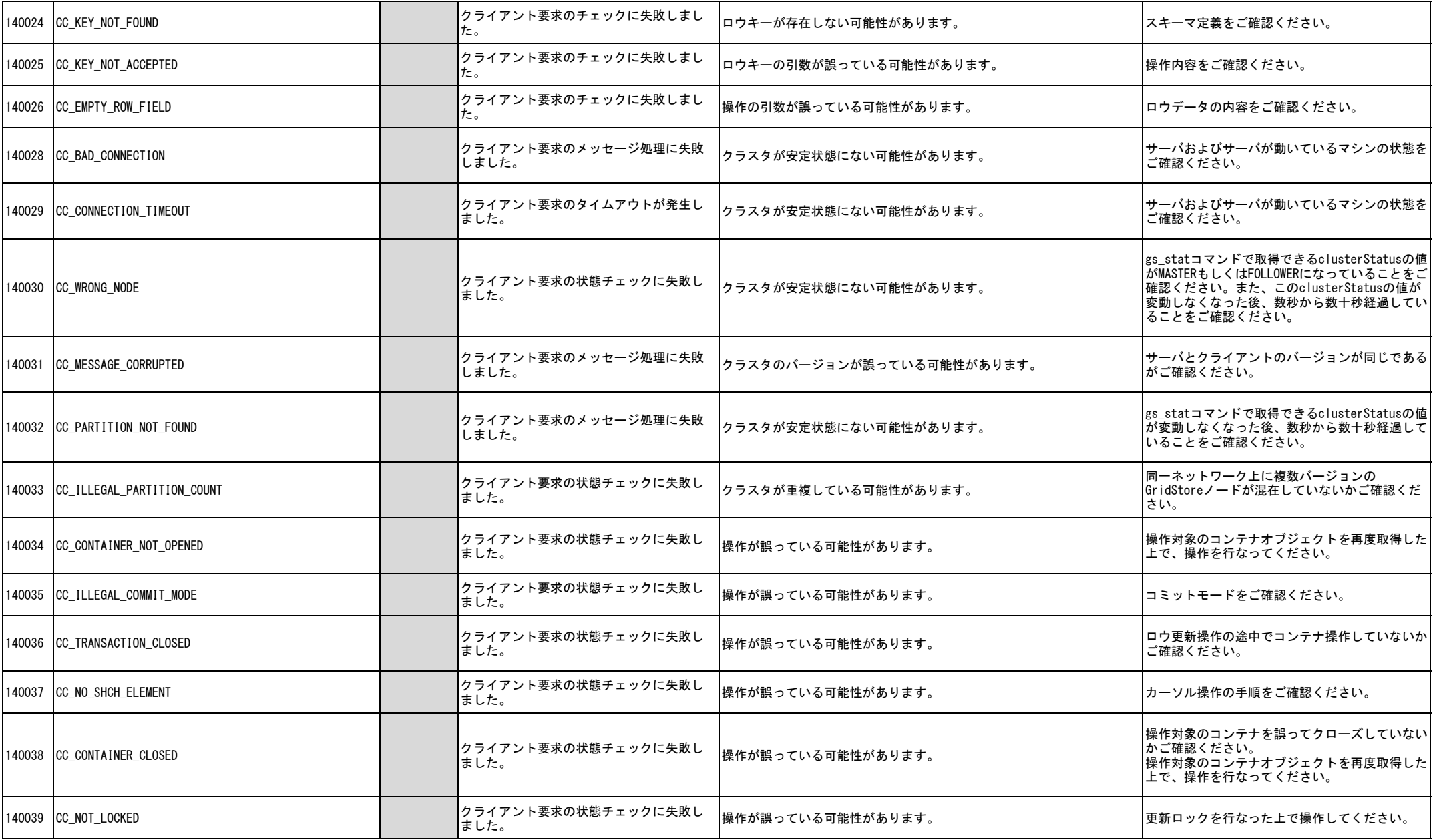

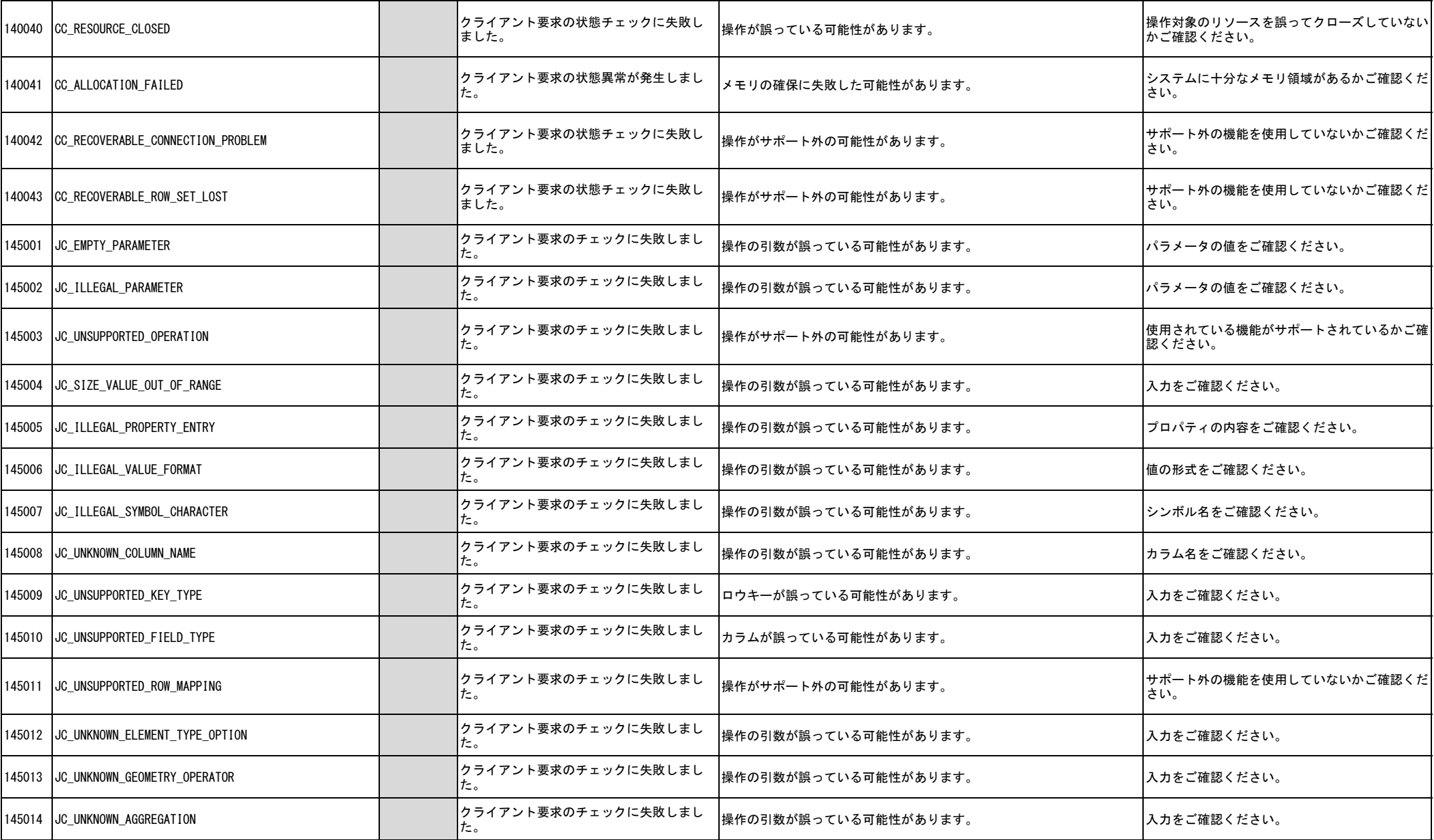

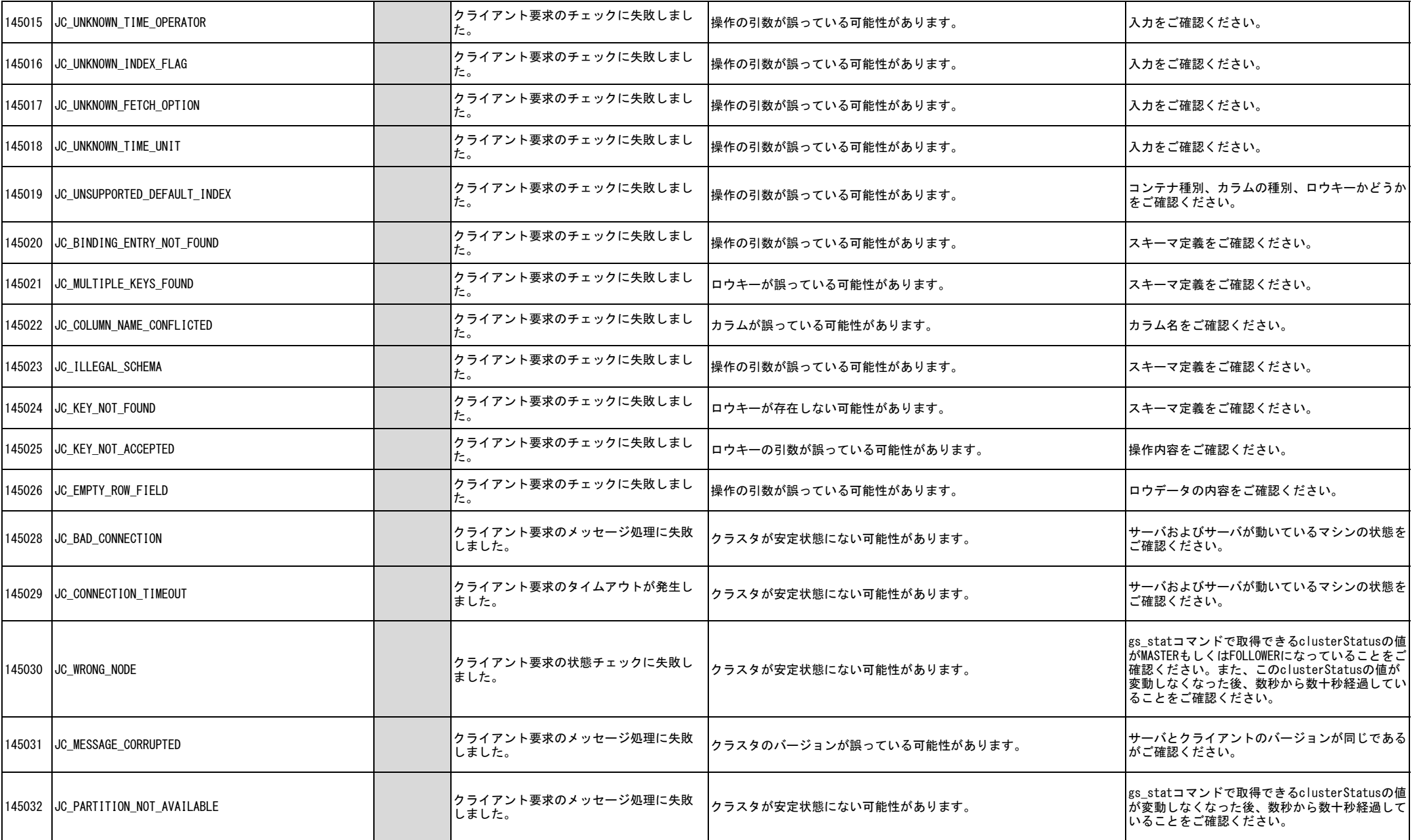

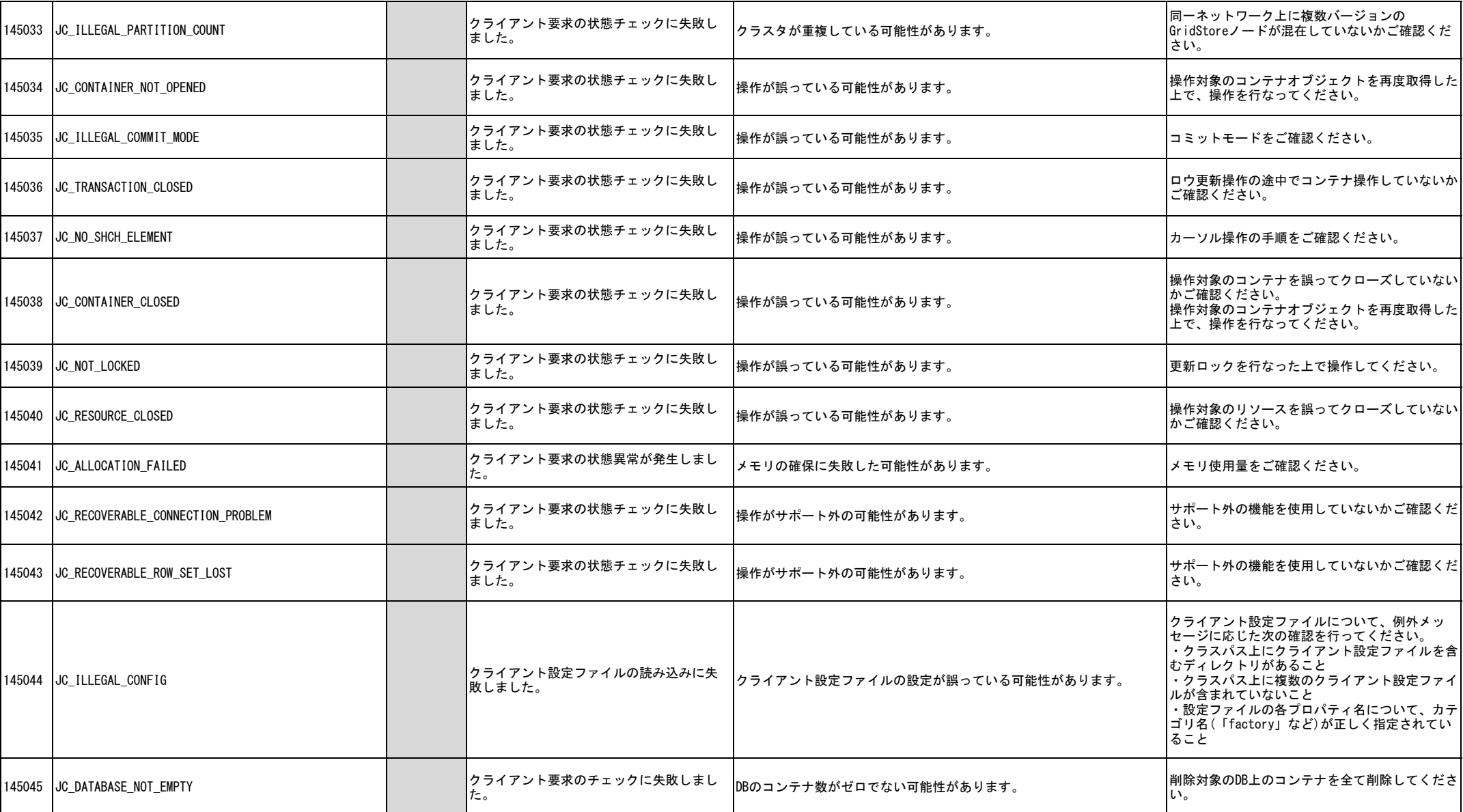

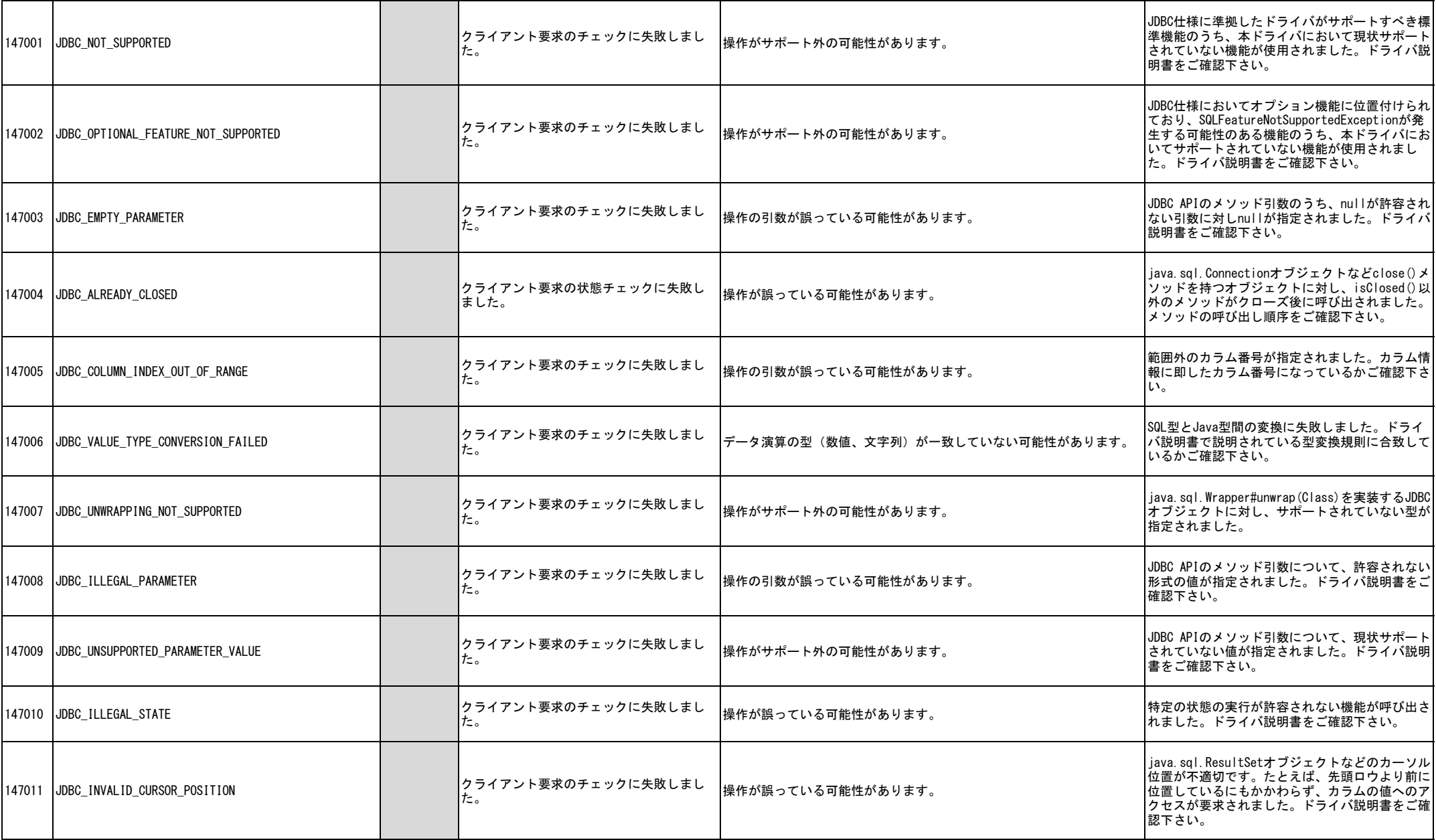

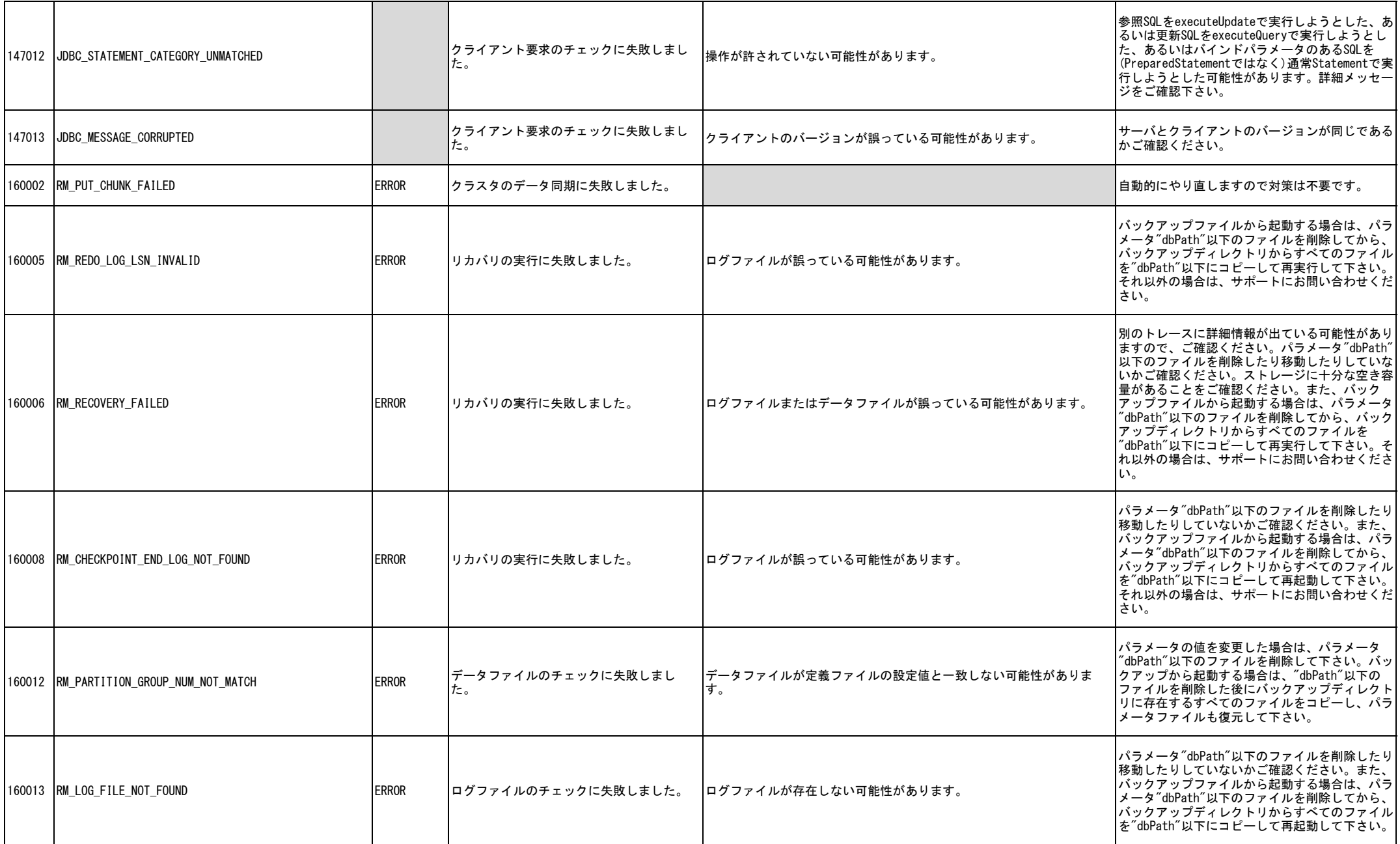

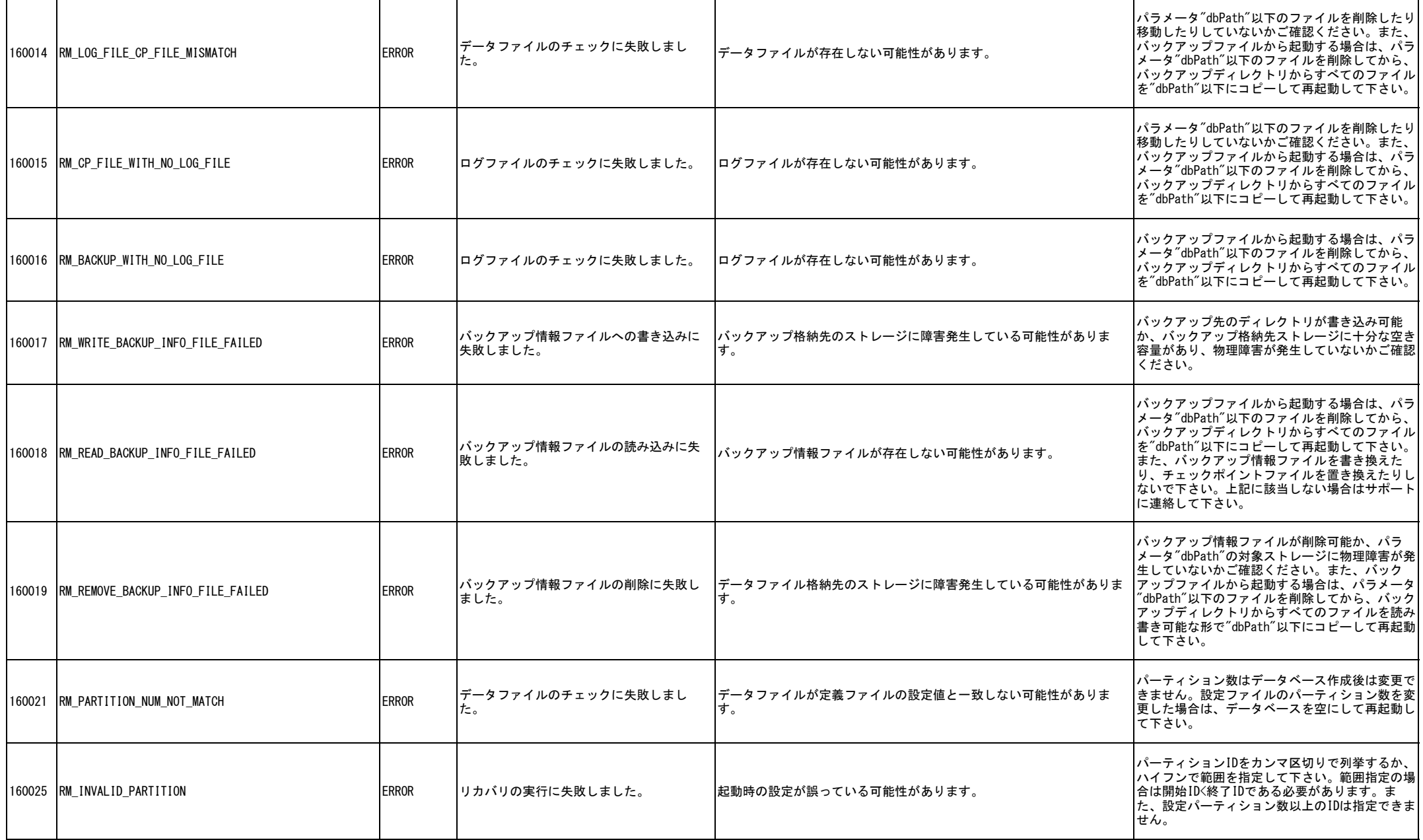

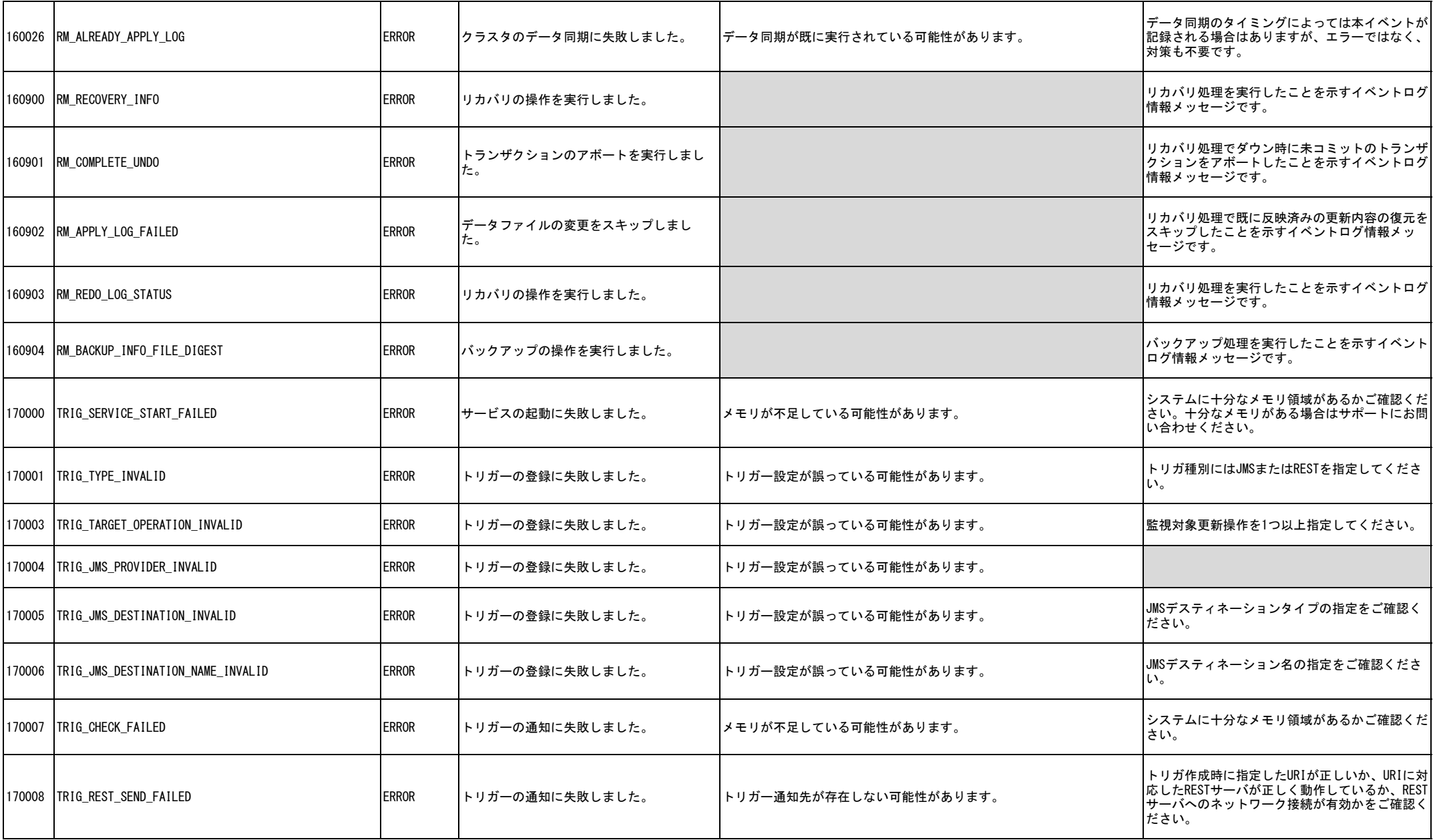

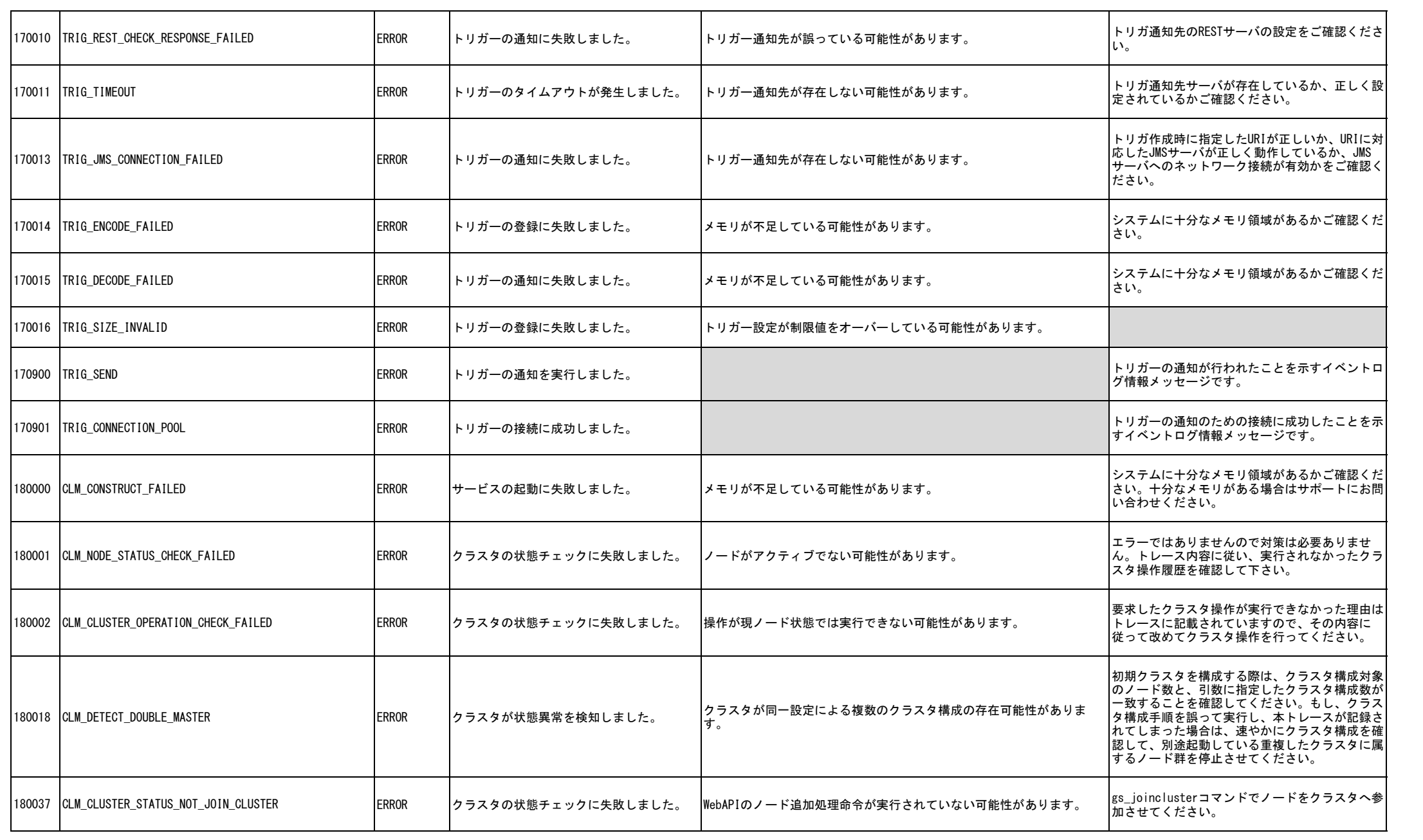

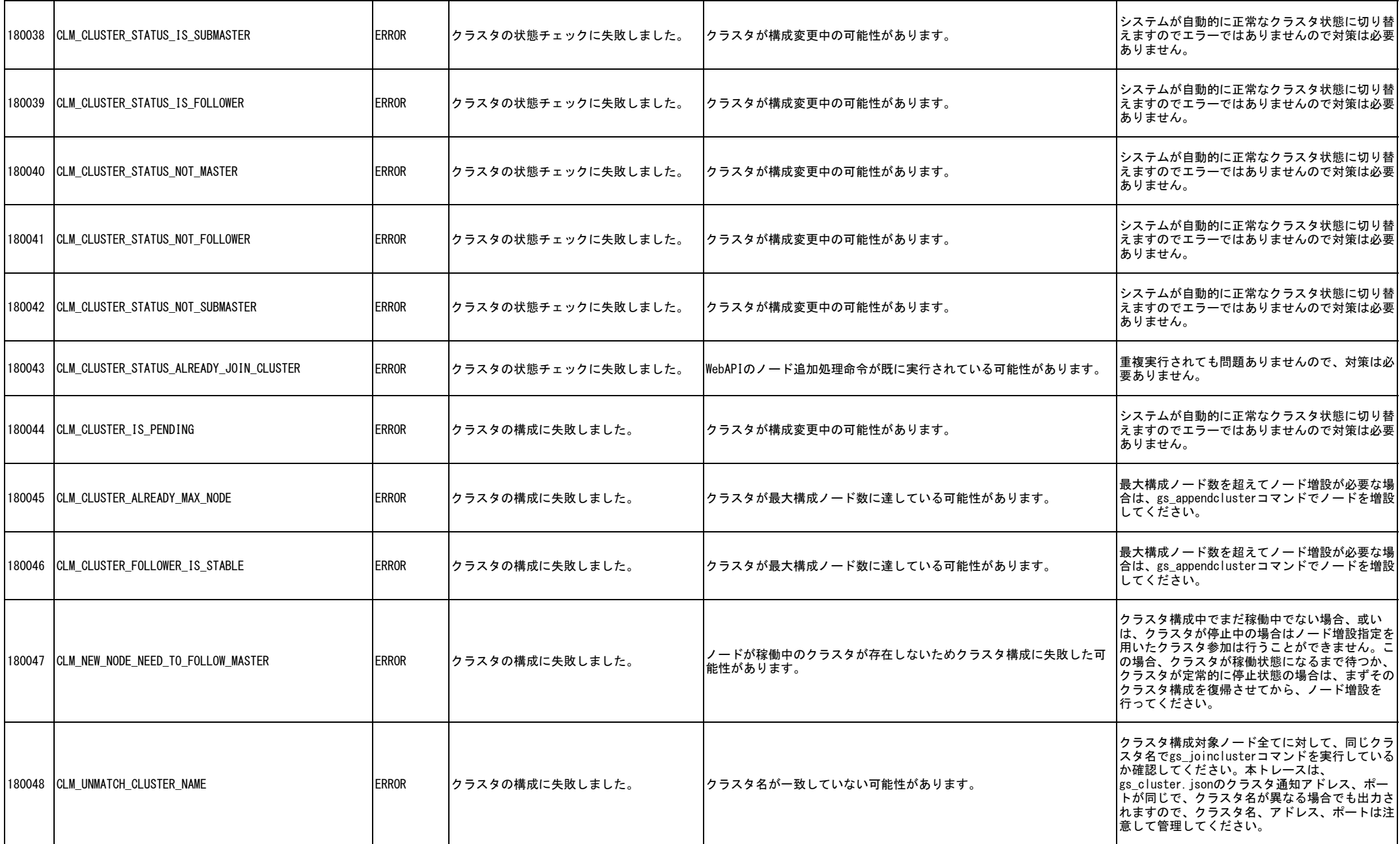

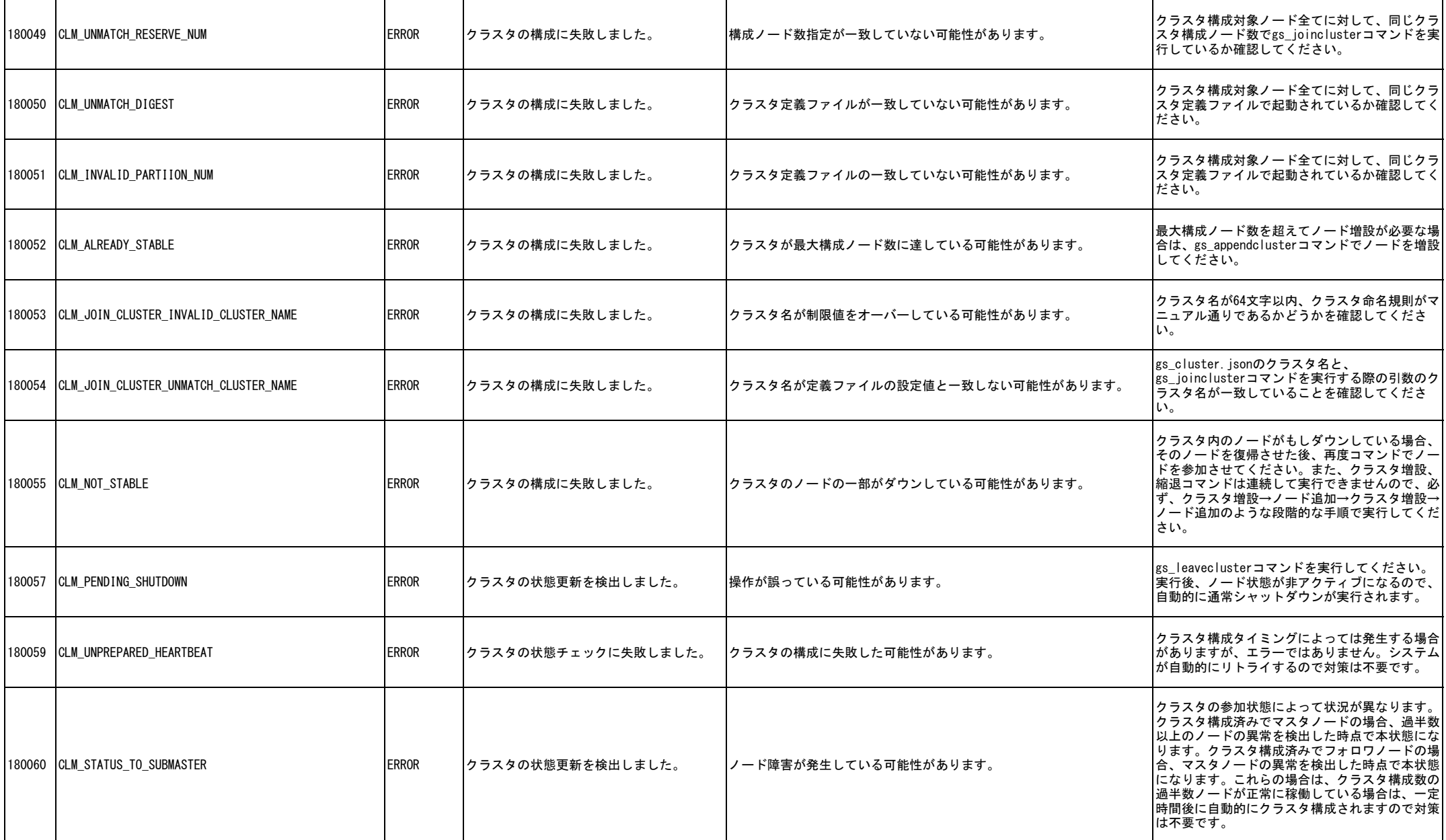

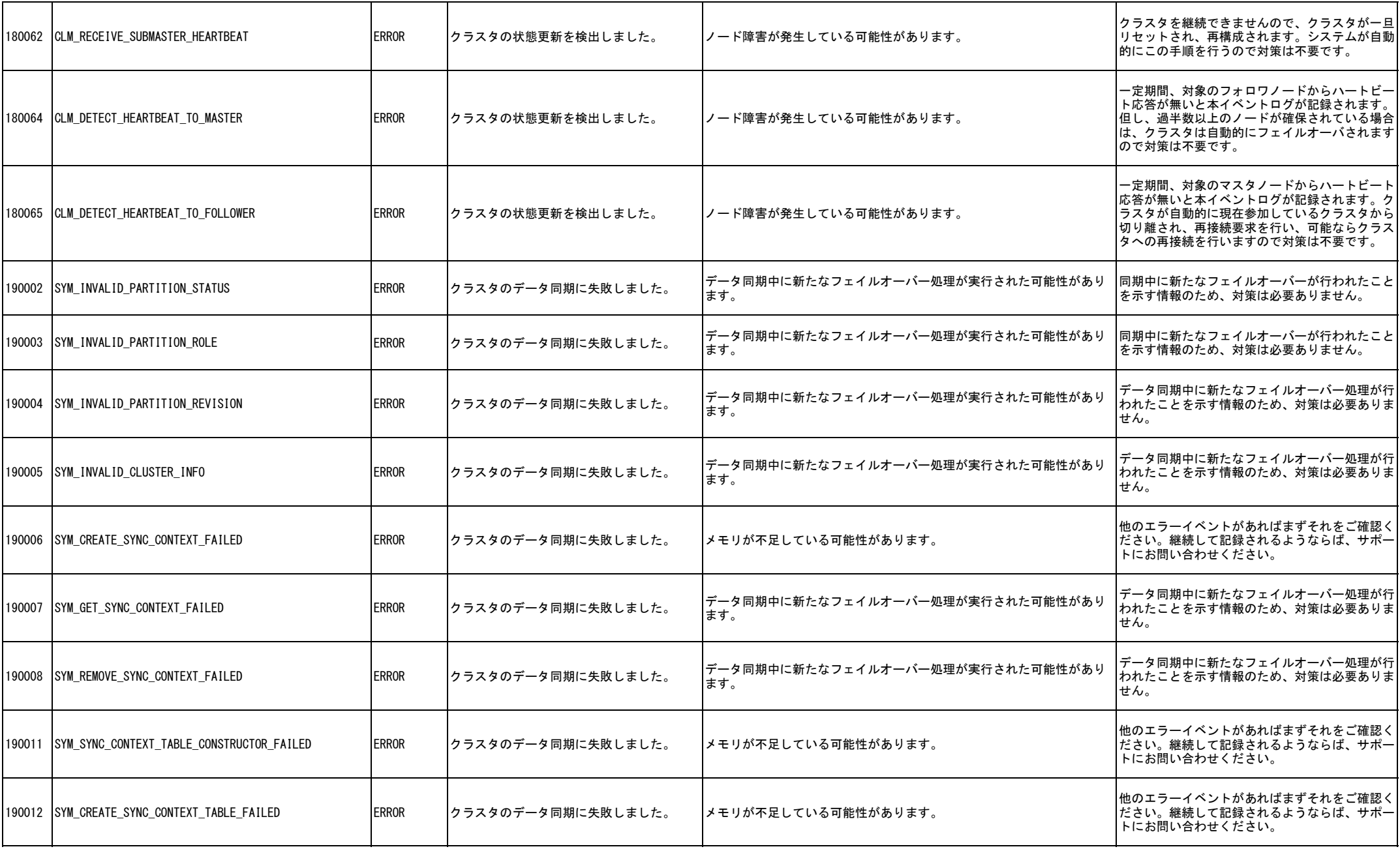

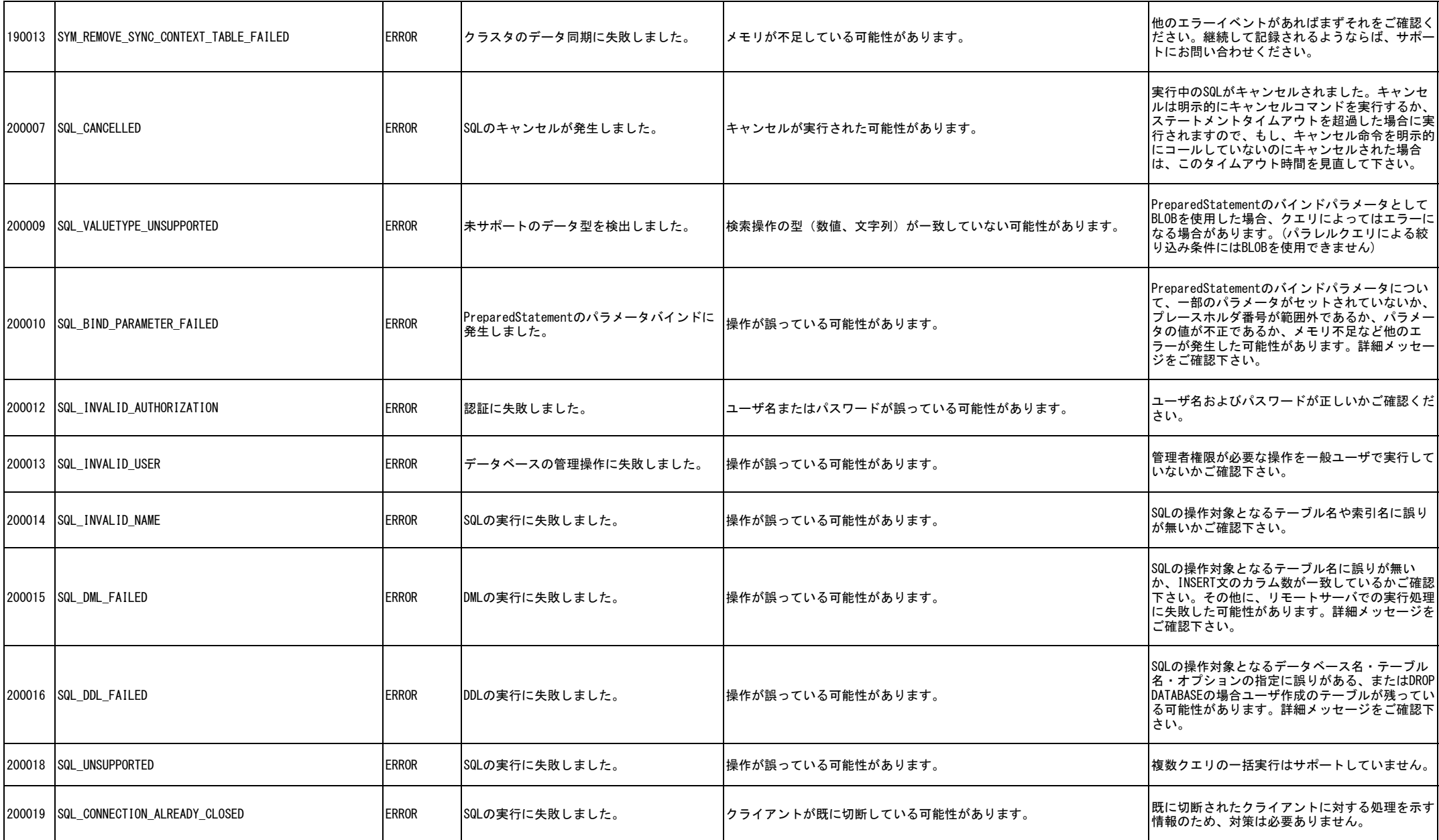

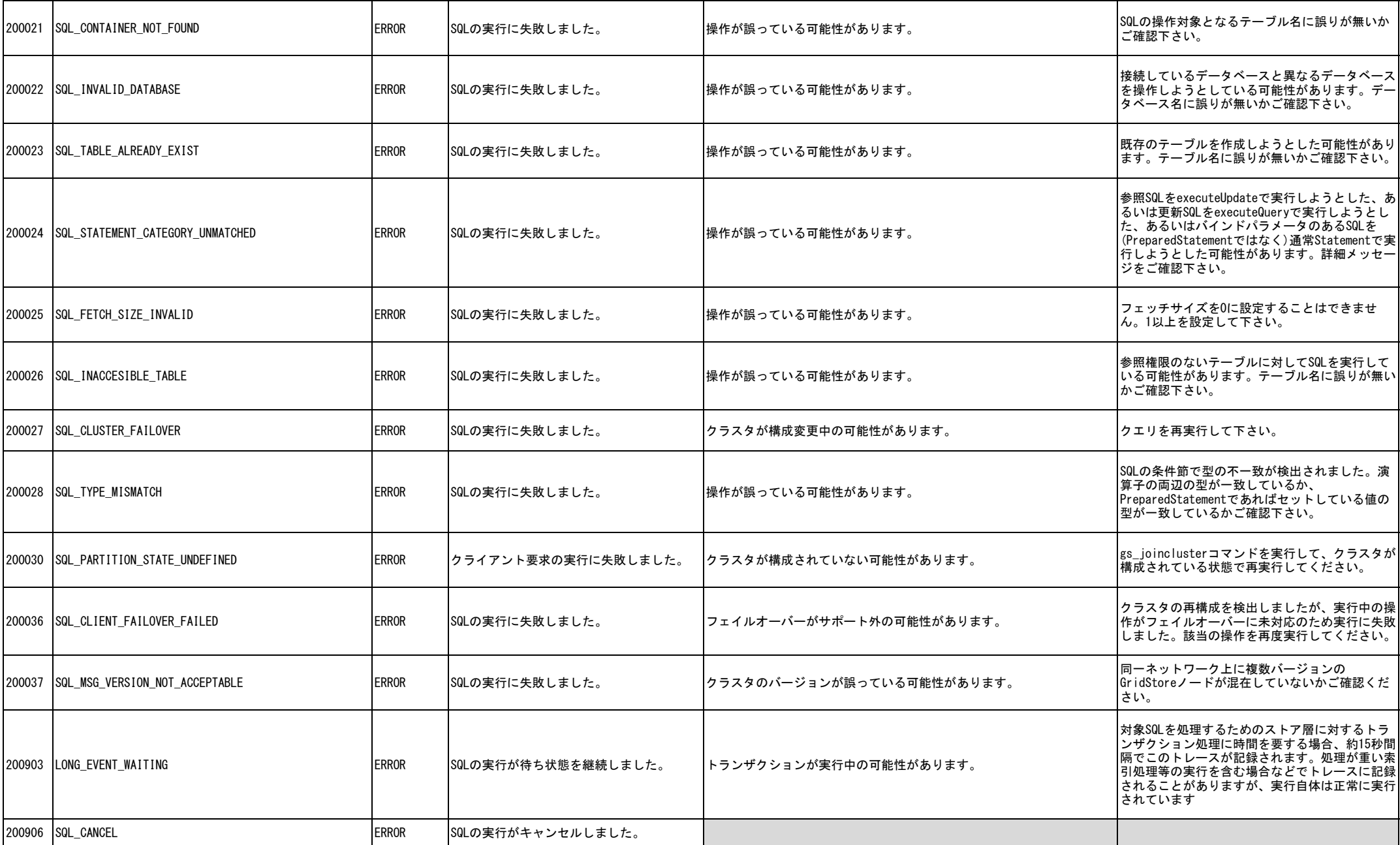

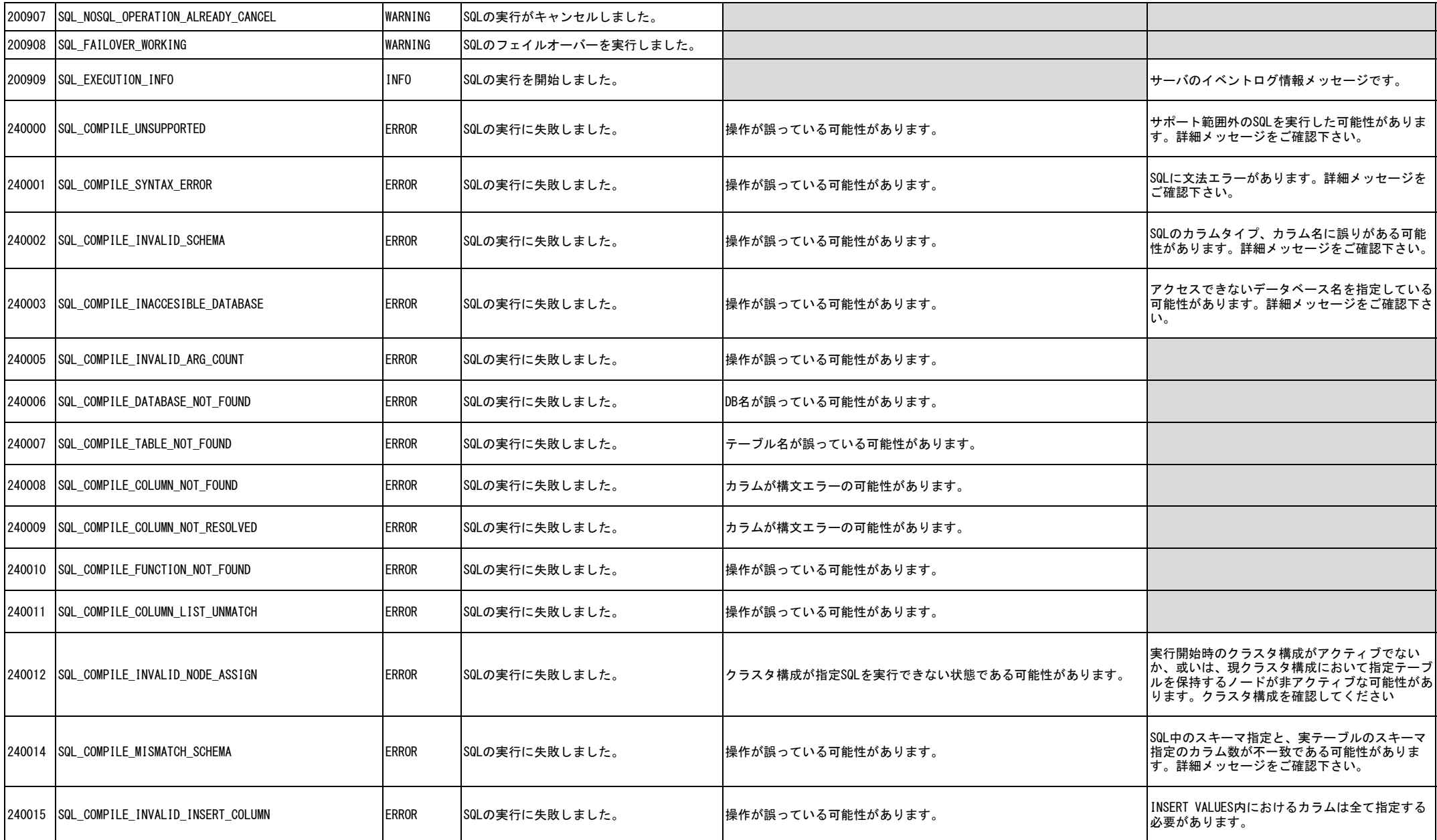

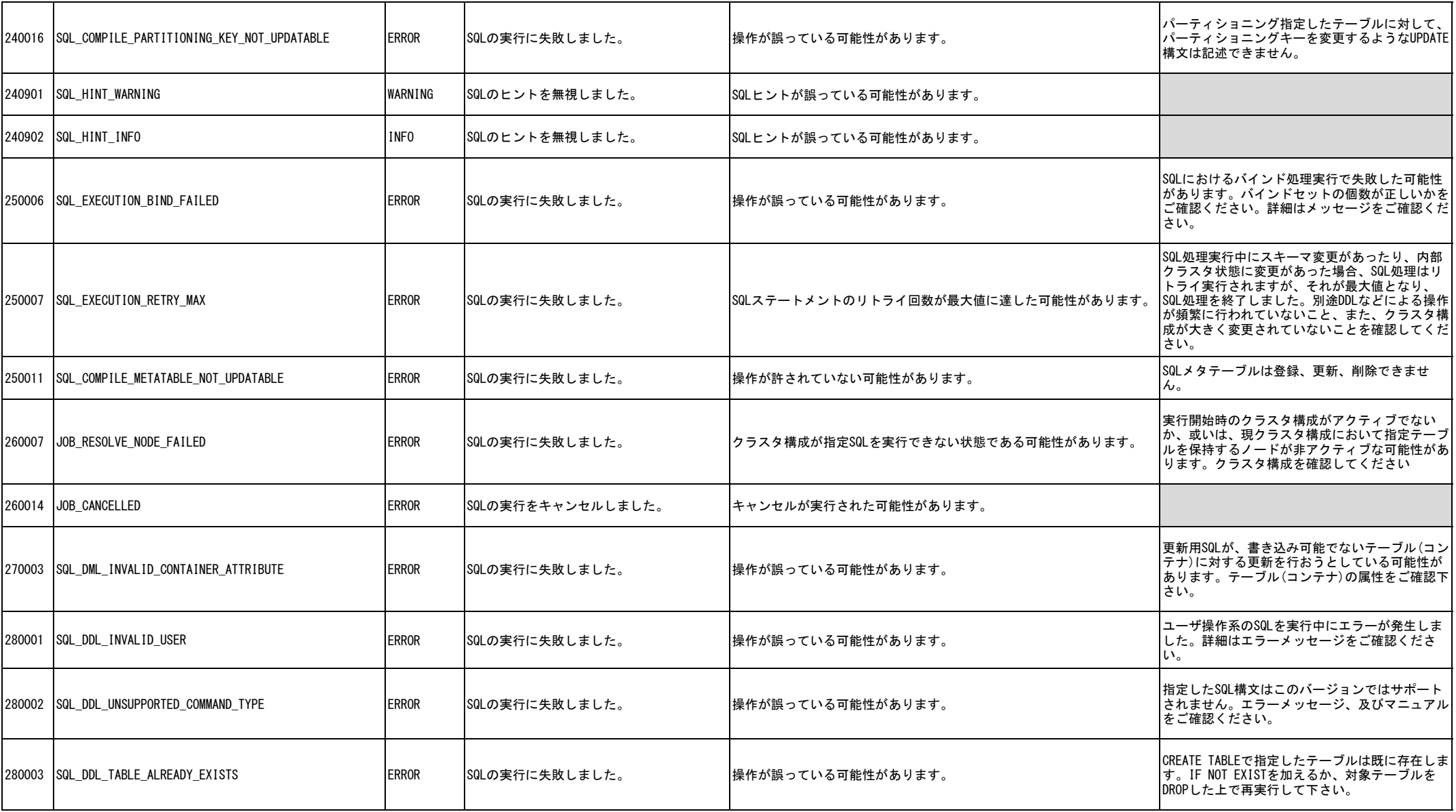

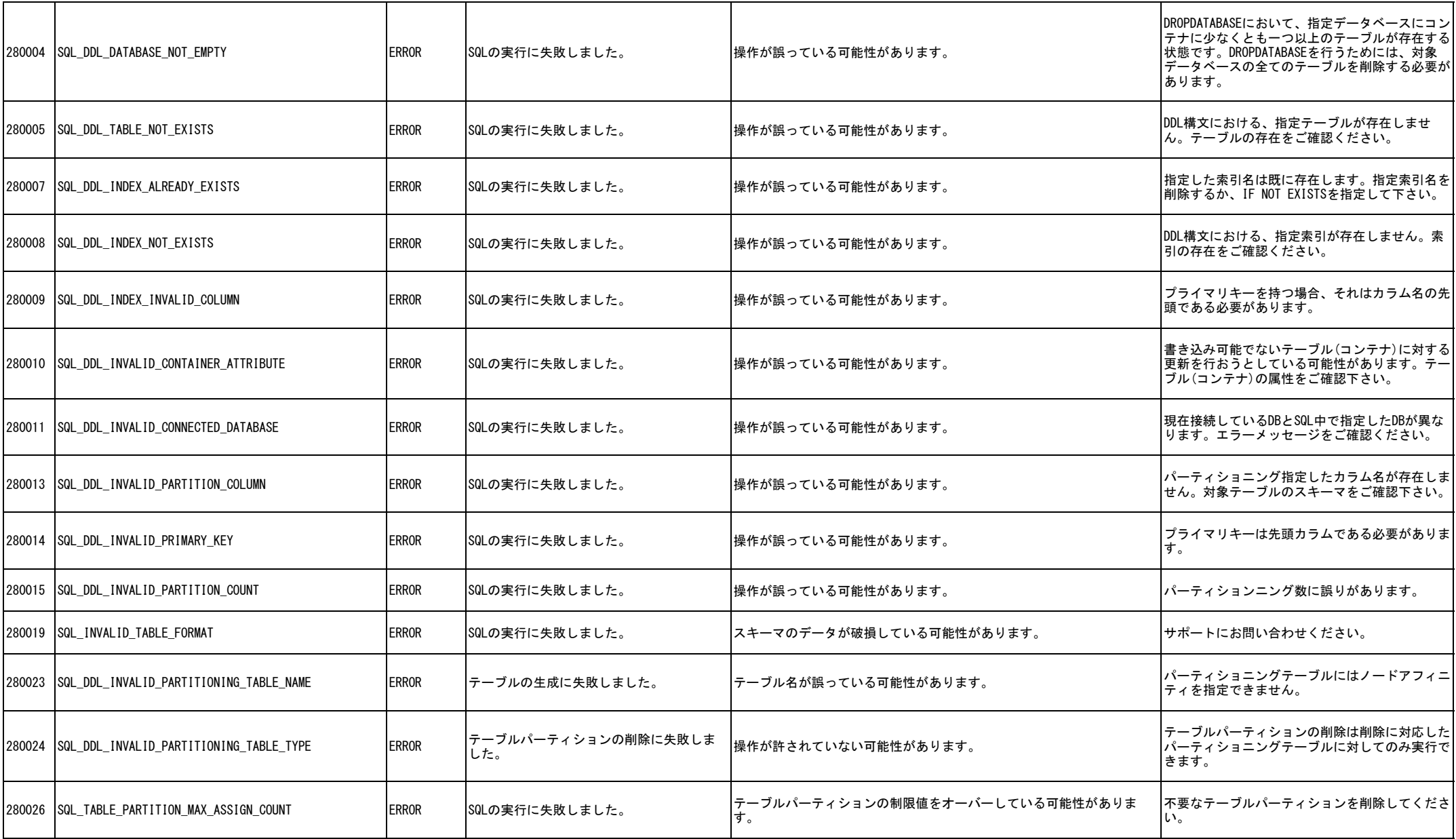

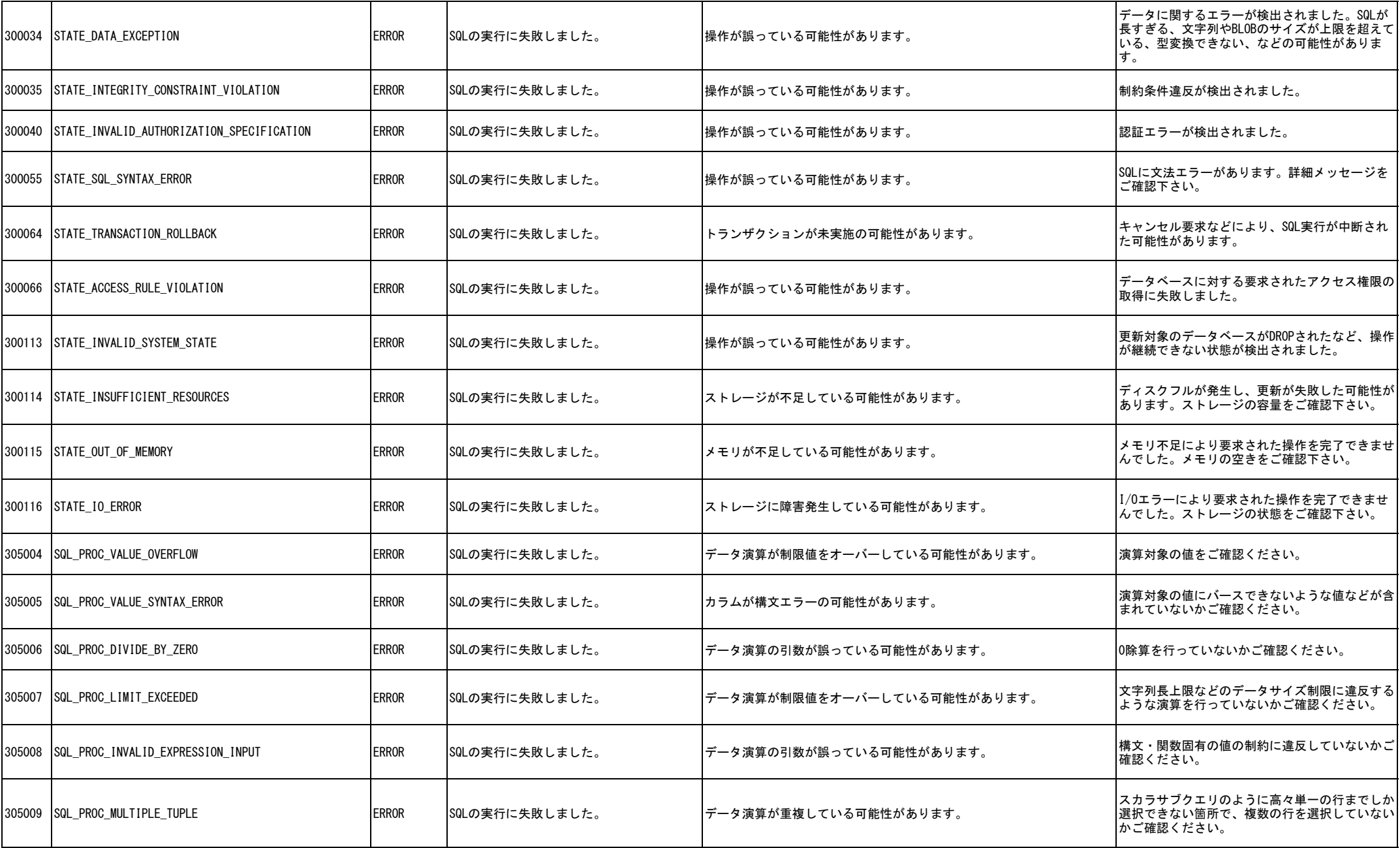

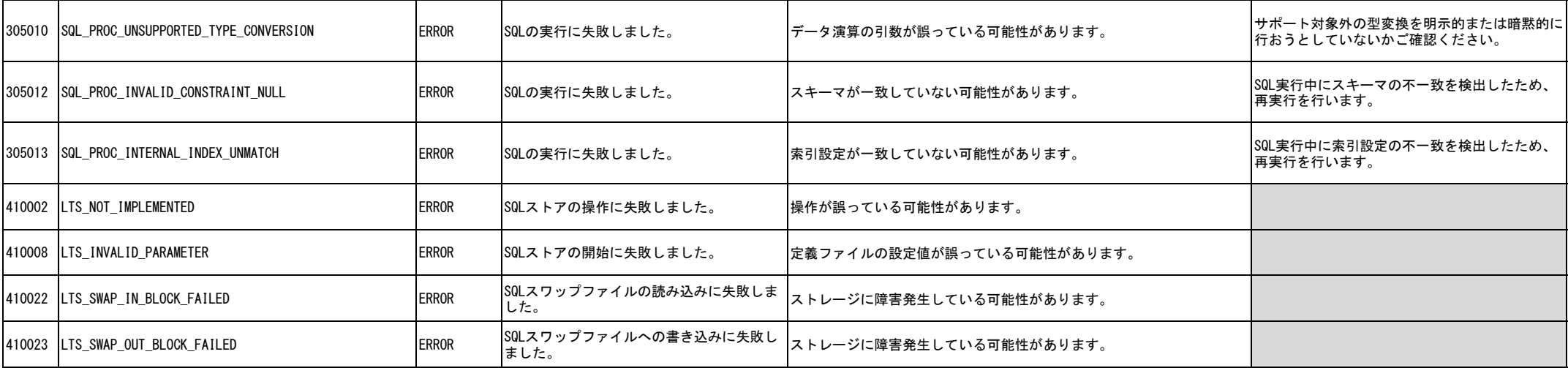

※本エラーコード表に無いエラーコードが発生した場合は、製品内部のエラーが発生した可能性があります。サポートにお問い合わせください。